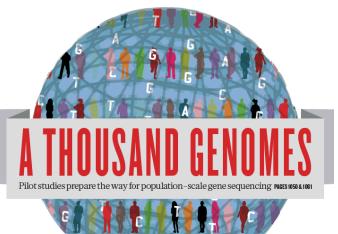

## The 1000 Genomes Project: A Tutorial

Laura Clarke and Paul Flicek EBI Training Room 24<sup>th</sup> January 2012

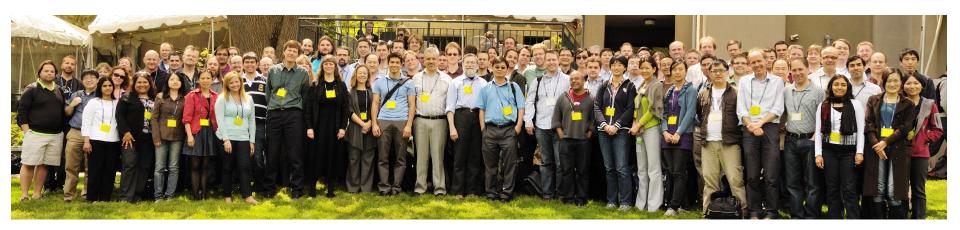

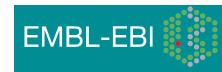

#### Agenda

- Introduction
- Brief History of the 1000 Genomes Project, data and analysis
- The Raw Data and FTP site
- Finding Data
  - Exercise: Finding Data
- The Website and Browser
  - Exercise: Using the Browser
- The 1000 Genomes Tools
  - Exercise: Using the Tools

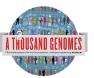

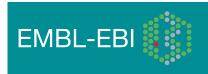

#### Glossary

- Pilot : The 1000 Genomes project ran a pilot study between 2008 and 2010
- Phase 1: The initial round of exome and low coverage sequencing of 1000 individuals
- Phase 2: Expanded sequencing of 1700 individuals and method improvement
- SAM/BAM: Sequence Alignment/Map Format, an alignment format
- VCF: Variant Call Format, a variant format

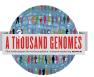

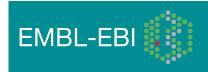

## How are you using 1000 genomes data?

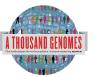

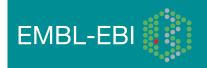

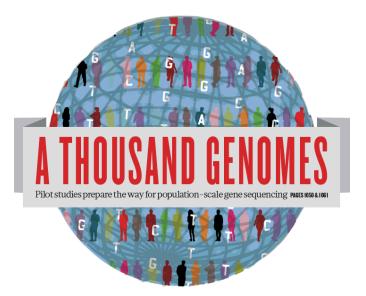

#### The 1000 Genomes Project: An Introduction

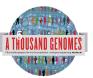

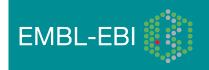

## The 1000 Genomes Project

- International project to construct a foundational data set for human genetics
  - Discover virtually all common human variations by investigating many genomes at the base pair level
  - Consortium with multiple centers, platforms, funders
- Aims
  - Discover population level human genetic variations of all types (95% of variation > 1% frequency)
  - Define haplotype structure in the human genome
  - Develop sequence analysis methods, tools, and other reagents that can be transferred to other sequencing projects

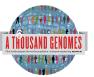

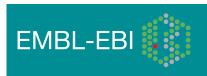

## 3 pilot coverage strategies

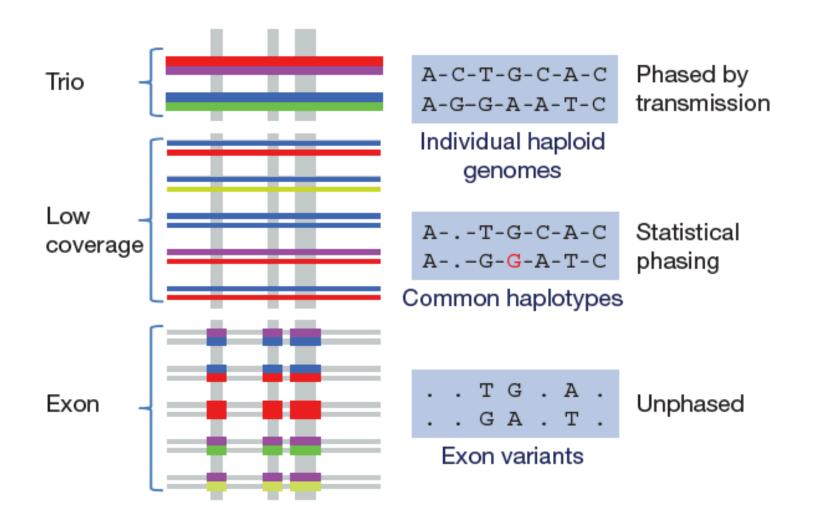

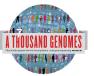

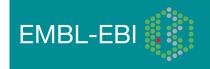

#### Main Project Design

- Based on the result of the pilot project, we decided to collect data on 2,500 samples from 5 continental groupings
  - Whole-genome low coverage data (>4x)
  - Full exome data at deep coverage (> 20x)
  - A number of deep coverage genomes to be sequenced, with details to be decided
  - High density genotyping at subsets of sites
- Phase 1 Release Integrated Variant Release has been made.

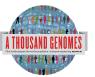

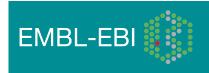

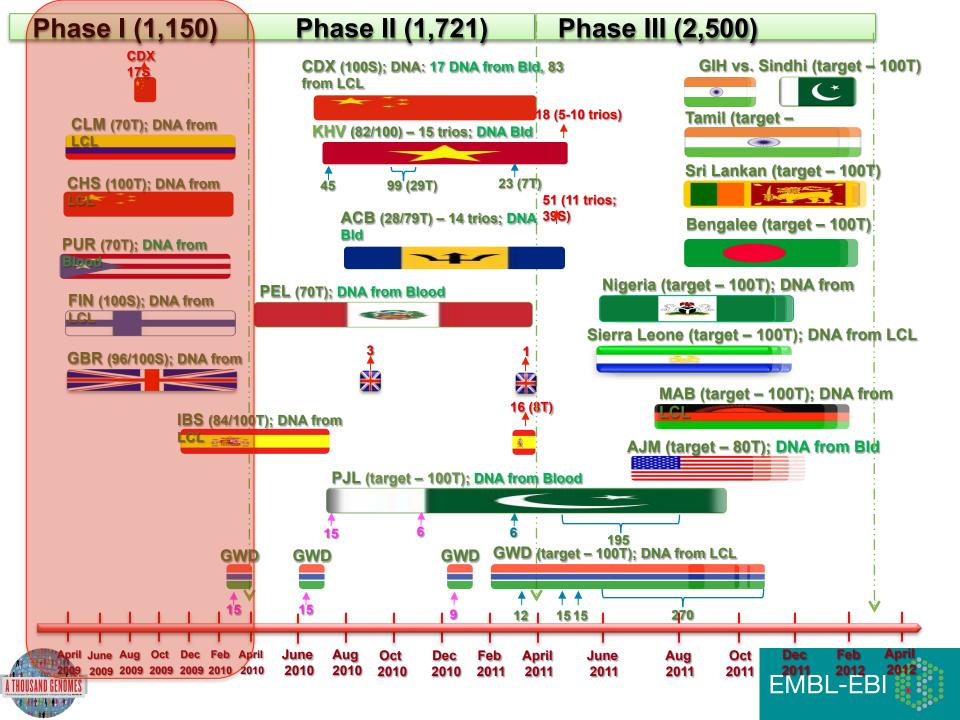

# Phase 1 analysis goal: an integrated view of human variations

• Reconstruct haplotypes including all variant types, using all datasets

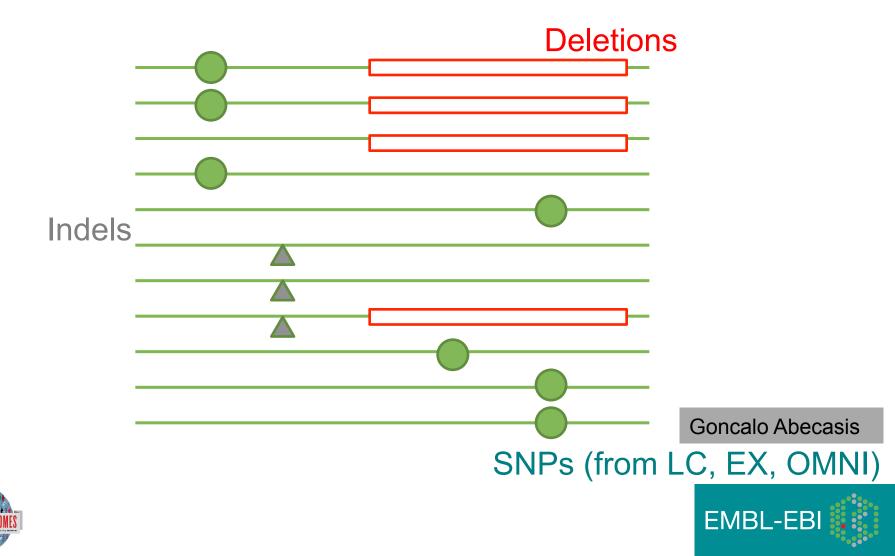

# Deep coverage exome data is more sensitive to low-frequency variants

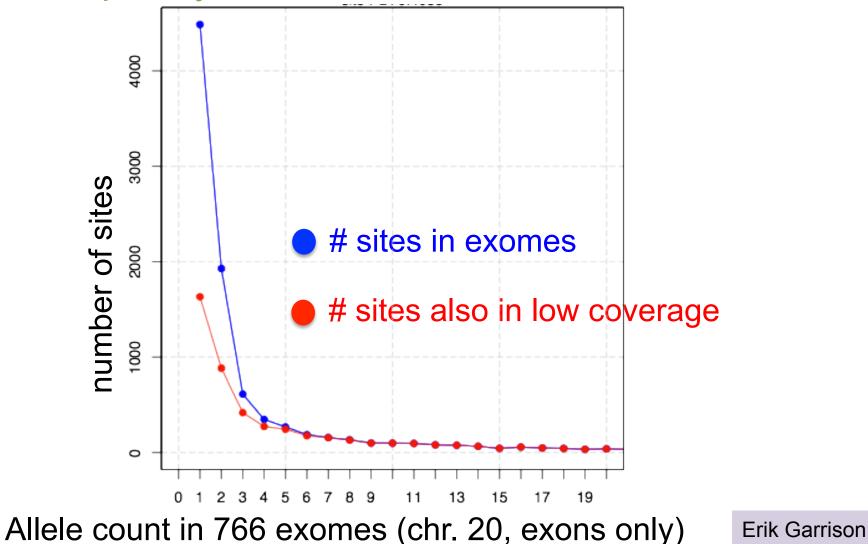

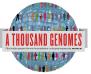

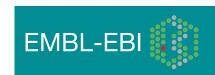

## Newly discovered SNPs are mostly at low frequency and enriched for functional variants

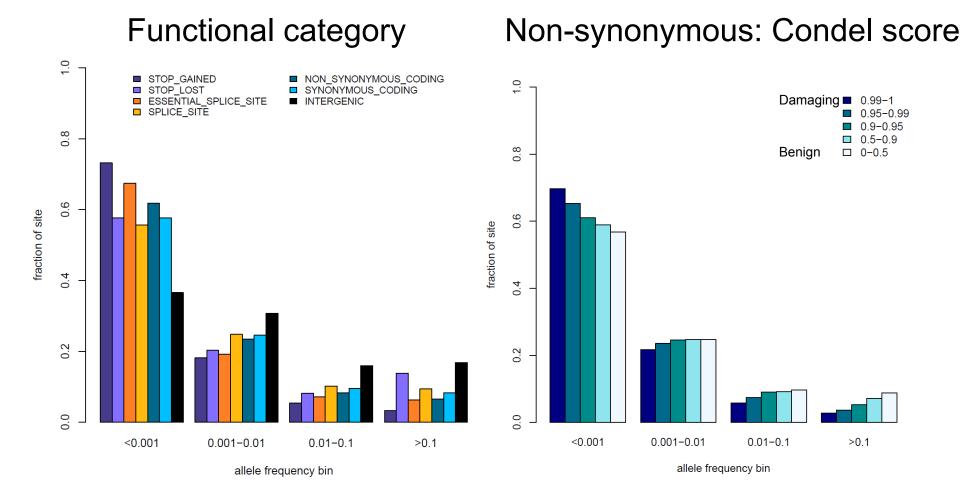

Presentation on using the data for GWAS by Brian Howie

Enza Colonna, Yuan Chen, Yali Xue

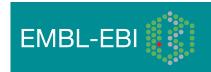

# Fraction of variant sites present in an individual that are <u>NOT</u> already represented in dbSNP

| Date           | Fraction not in dbSNP |
|----------------|-----------------------|
| February, 2000 | 98%                   |
| February, 2001 | 80%                   |
| April, 2008    | 10%                   |
| February, 2011 | 2%                    |
| Now            | <1%                   |

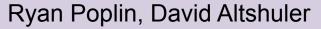

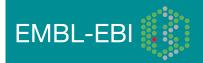

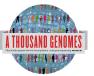

#### 1000 Genomes Project: Present & Future

- First Phase 2 sequence release 14<sup>th</sup> November 2011
- First Phase 2 alignment release February 2012
- First Phase 2 variant site release Summer 2012
- Sample collected expected end to June 2012
- Final Phase 3 Sequence release expected December 2012
- 2013 will represent finalization of 1000 genomes analysis results and final data releases

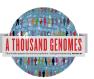

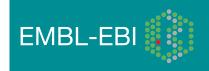

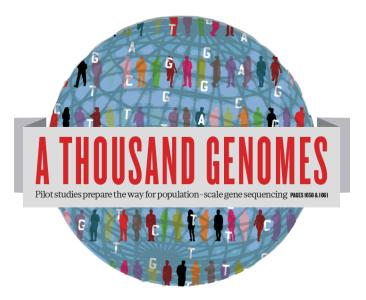

#### The 1000 Genomes Project: A Brief History of Data and Analysis Results

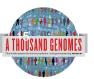

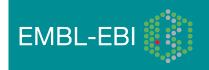

#### Timeline

- September 2007: 1000 Genomes project formally proposed Cambridge, UK
- April 2008: First Submission of Data to the Short Read Archive.
- May 2008: First public data release.
- October 2008: SAM/BAM Format Defined.
- December 2008: First High Coverage Variants Released.
- December 2008: First 1000 genomes browser released
- May 2009: First Indel Calls released.
- July 2009: VCF Format defined
- August 2009: First Large Scale Deletions released.
- December 2009: First Main Project Sequence Data Released.
- March 2010: Low Coverage Pilot Variant Release made
- July 2010: Phased genotypes for 159 Individuals released.
- October 2010: A Map of Human Variation from population scale sequencing is published in Nature.
- January 2011: Final Phase 1 Low coverage alignments are released
- May 2011: @1000genomes appears on Twitter
- May 2011: First Variant Release made on more than 1000 individuals
- October 2011: Phase 1 integrated variant release made

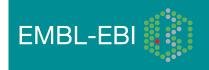

## **Sequencing Data**

 The Project contains data from 3 different providers and multiple platforms

| Platform                     | Min Read Length (bp) | Max Read Length (bp) |
|------------------------------|----------------------|----------------------|
| 454 Roche GS FLX<br>Titanium | 70                   | 400                  |
| Illumina GA                  | 30                   | 81                   |
| Illumina GA II               | 26                   | 160                  |
| Illumina HiSeq               | 50                   | 102                  |
| ABI Solid System 2.0         | 25                   | 35                   |
| ABI Solid System 2.5         | 50                   | 50                   |
| ABI Solid System 3.0         | 50                   | 50                   |

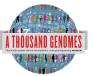

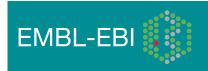

## **Alignment Data**

- The project has made more than 10 releases of Alignment Data
- Pilot Project
  - Aligned to NCBI36
  - Maq and Corona
  - Base Quality Recalibration done
- Phase 1
  - Aligned to GRCh37
  - BWA and Bfast
  - Indel Realignment
- Phase 2
  - Aligned to extended GRCh37
  - Improvements to Base Quality Recalibration

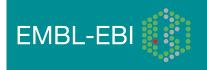

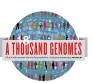

## Variant Calling

- Early call sets used a single variant caller
- Intersect approach developed during pilot
- Variant Quality Score Recalibration (VQSR) developed for Phase 1
- Genotype Likelihoods assigned to help with genotype calling
- Integrated genotype calling based on individual variant call sets
- Phase 2 looks to improve site discover and improve integration

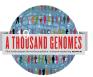

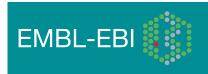

#### Data Availability

- FTP site: <a href="http://ftp.1000genomes.ebi.ac.uk/vol1/ftp/">ftp://ftp.1000genomes.ebi.ac.uk/vol1/ftp/</a>
  - Raw Data Files
- Web site: <u>http://www.1000genomes.org</u>
  - Release Announcements
  - Documentation
- Ensembl Style Browser: <u>http://browser.1000genomes.org</u>
  - Browse 1000 Genomes variants in Genomic Context
  - Variant Effect Predictor
  - Data Slicer
  - Other Tools

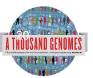

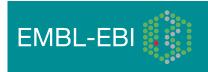

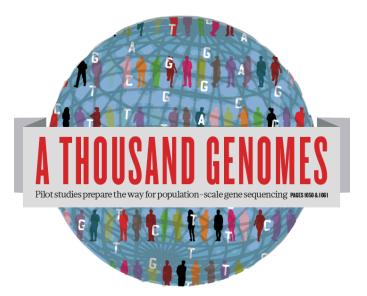

#### The 1000 Genomes Project: The Raw Data

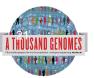

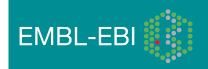

## ftp://ftp.1000genomes.ebi.ac.uk

#### ftp://ftp-trace.ncbi.nih.gov/1000genomes/ftp

Index of ftp://ftp.1000genomes.ebi.ac.uk/vol1/ftp/

#### 👔 Up to higher level directory

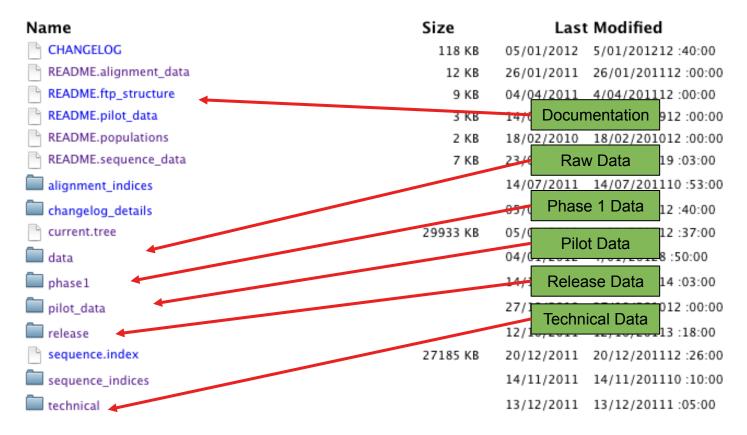

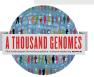

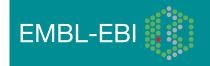

#### The FTP Site: Data

| Index of ftp://ftp.1000genomes       +            ▲ ▶            ftp://ftp.1000genomes.ebi.ac.uk/vol1/ftp/data/             Maps           ftx lj           docs         plus         Mg         g         ft         d           ftp://ftp.1000genomes.ebi.ac.uk/vol1/ftp/data/                                                                                                    | ۰<br>۹ |
|----------------------------------------------------------------------------------------------------|--------|
| Maps       Image: The second second sec | ٩      |
| HG00104       14/12/2011       14/12/20112:06:00         HG00105       13/12/2011       13/12/20112:45:00         HG00106       13/12/2011       13/12/20112:45:00                                                                                                    |        |
| HG00104       14/12/2011       14/12/20112:06:00         HG00105       13/12/2011       13/12/20112:45:00         HG00106       13/12/2011       13/12/20112:45:00                                                                                                    |        |
| HG00105       13/12/2011       13/12/20112 :45:00         HG00106       13/12/2011       13/12/20112 :45:00                                                                                                    |        |
|                                                                                                    |        |
|                                                                                                    |        |
| LG00107 13/12/2011 13/12/2012 :40:00                                                                                                    |        |
| HG00108 13/12/2011 13/12/20112 43:00                                                                                                    |        |
| Bample Level Files                                                                                                    |        |
| HG00110                                                                                                    |        |
| HG00111                                                                                                    |        |
| HG00112 sequence read                                                                                                    |        |
|                                                                                                    |        |
| HG00114 13/12/2011 13/12/20112 :41:00                                                                                                    |        |
| alignment                                                                                                    |        |
|                                                                                                    |        |
| HG00117 13/12/2011 13/12/20112 :43:00                                                                                                    |        |
| HG00118 13/12/2011 13/12/20112 :44:00                                                                                                    |        |
| HG00119 13/12/2011 13/12/20112 :38:00                                                                                                    |        |
| HG00120 13/12/2011 13/12/20112 :43:00                                                                                                    |        |
| HG00121 13/12/2011 13/12/20112 :37:00                                                                                                    |        |
| HG00122 13/12/2011 13/12/20112 :45:00                                                                                                    |        |
| HG00123 13/12/2011 13/12/20112 :43:00                                                                                                    |        |
| HG00124 13/12/2011 13/12/20112 :44:00                                                                                                    |        |
| HG00125 13/12/2011 13/12/20112 :36:00                                                                                                    |        |
| HG00126 13/12/2011 13/12/20112 :39:00                                                                                                    |        |
| HG00127 13/12/2011 13/12/20112 :39:00                                                                                                    |        |
| HG00128 14/12/2011 14/12/201112 :06:00                                                                                                    |        |
| HG00129 14/12/2011 14/12/201112 :06:00                                                                                                    |        |
| HG00130 13/12/2011 13/12/20112 :46:00                                                                                                    |        |
| HG00131 13/12/2011 13/12/20112 :44:00                                                                                                    |        |
|                                                                                                    |        |

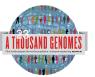

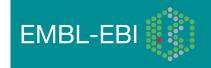

#### **FTP Site: Technical**

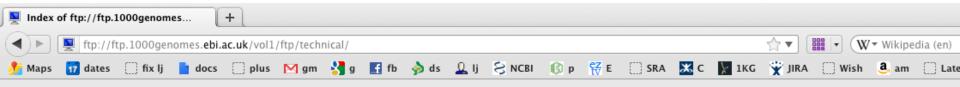

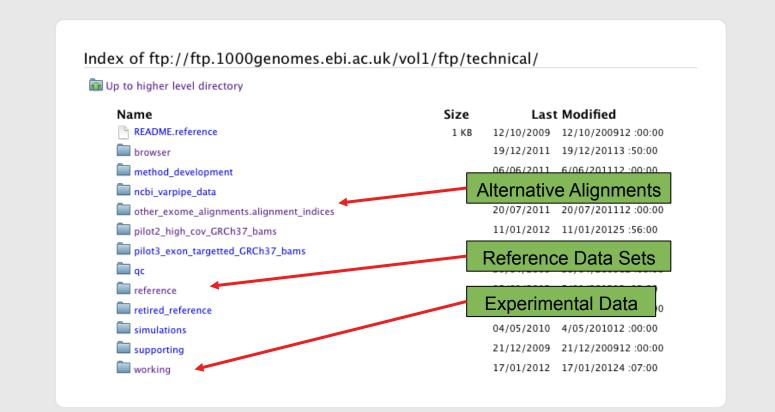

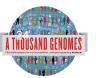

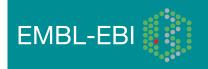

#### **FTP Site: Release**

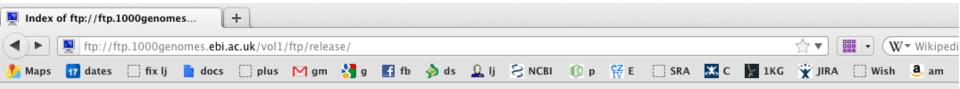

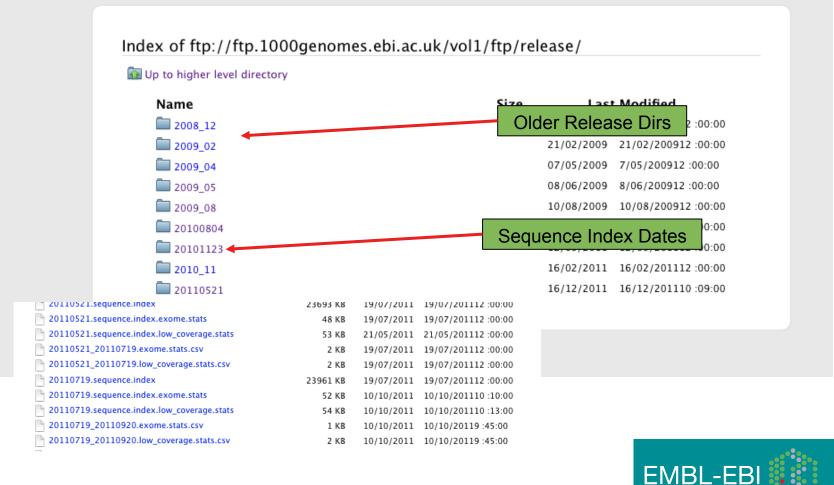

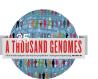

#### FTP Site: Pilot Data

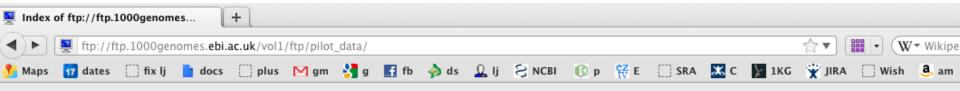

| Name                                | Size          | Last Modified               |  |
|-------------------------------------|---------------|-----------------------------|--|
| README.alignment.index              | 2 KB          | 26/08/2009 26/08/200912:00  |  |
| README.bas                          | 3 KB          | 27/08/2009 27/08/200912:00  |  |
| README.sequence.index               | 2 KB          | 22/07/2009 22/07/200912:00  |  |
| SRP000031.sequence.index            | 7365 KB       | 12/07/2010 12/07/201012:00  |  |
| SRP000032.sequence.index            | 2181 KB       | 12/07/2010 12/07/201012 :00 |  |
| SRP000033.sequence.index            | 480 <u>KB</u> | 12/07/2010 12/07/201012:00  |  |
| 🗖 data                              |               | Final Paper Data            |  |
| paper_data_sets                     |               | 03/02/2011 3/02/201112 :00: |  |
| 📄 pilot_data.alignment.index        | 795 KB        | 06/05/2010 6/05/201012 :00: |  |
| 🖿 pilot_data.alignment.index.bas.gz | 1740 KB       | 14/06/2010 14/06/201012 :00 |  |
| pilot_data.sequence.index           | 10025 KB      | 12/07/2010 12/07/201012 :00 |  |
| 🔲 release                           |               | 20/07/2010 20/07/201012 :00 |  |
| technical                           |               | 29/07/2010 29/07/201012:00  |  |

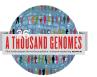

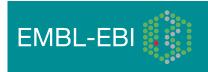

#### Data formats and key tools

MATICS APPLICATIONS NOTE

Vol. 25 no. 16 2009, pages 2078-2079 doi:10.1093/bioinformatics/btp352

#### Sequence analysis

#### The Sequence Alignment/Map format and SAMtools

Heng Li<sup>1,†</sup>, Bob Handsaker<sup>2,†</sup>, Alec Wysoker<sup>2</sup>, Tim Fennell<sup>2</sup>, Jue Ruan<sup>3</sup>, Nils Homer<sup>4</sup>, Gabor Marth<sup>5</sup>, Goncalo Abecasis<sup>6</sup>, Richard Durbin<sup>1,\*</sup> and 1000 Genome Project Data Processing Subgroup<sup>7</sup>

<sup>1</sup>Wellcome Trust Sanger Institute, Wellcome Trust Genome Campus, Cambridge, CB10 1SA, UK, <sup>2</sup>Broad Institute of MIT and Harvard, Cambridge, MA 02141, USA, <sup>3</sup>Beijing Institute of Genomics, Chinese Academy of Science, Beijing 100029, China, <sup>4</sup>Department of Computer Science, University of California Los Angeles, Los Angeles, CA 90095, <sup>5</sup>Department of Biology, Boston College, Chestnut Hill, MA 02467, <sup>6</sup>Center for Statistical Genetics, Department of Biostatistics, University of Michigan, Ann Arbor, MI 48109, USA and <sup>7</sup>http://1000genomes.org

Received on April 28, 2009; revised on May 28, 2009; accepted on May 30, 2009

Advance Access publication June 8, 2009

Associate Editor: Alfonso Valencia

#### BIOINFORMATICS APPLICATIONS NOTE

#### Sequence analysis

Advance Access publication June 7, 2011

Vol. 27 no. 15 2011, pages 2156-2158

doi:10.1093/bioinformatics/btr330

**BAM** alignment files

#### The variant call format and VCFtools

Petr Danecek<sup>1,†</sup>, Adam Auton<sup>2,†</sup>, Goncalo Abecasis<sup>3</sup>, Cornelis A. Albers<sup>1</sup>, Eric Banks<sup>4</sup>, Mark A. DePristo<sup>4</sup>, Robert E. Handsaker<sup>4</sup>, Gerton Lunter<sup>2</sup>, Gabor T. Marth<sup>5</sup>, Stephen T. Sherry<sup>6</sup>, Gilean McVean<sup>2,7</sup>, Richard Durbin<sup>1,\*</sup> and 1000 Genomes Project Analysis Group<sup>‡</sup>

<sup>1</sup>Wellcome Trust Sanger Institute, Wellcome Trust Genome Campus, Cambridge CB10 1SA, <sup>2</sup>Wellcome Trust Centre for Human Genetics, University of Oxford, Oxford OX3 7BN, UK, <sup>3</sup>Center for Statistical Genetics, Department of Biostatistics, University of Michigan, Ann Arbor, MI 48109, <sup>4</sup>Program in Medical and Population Genetics, Broad Institute of MIT and Harvard, Cambridge, MA 02141, <sup>5</sup>Department of Biology, Boston College, MA 02467, <sup>6</sup>National Institutes of Health National Center for Biotechnology Information, MD 20894, USA and <sup>7</sup>Department of Statistics, University of Oxford, Oxford OX1 3TG, UK

Associate Editor: John Quackenbush

Vol. 27 no. 5 2011, pages 718-719 doi:10.1093/bioinformatics/btg671

VCF variant files

#### Sequence analysis

Advance Access publication January 5, 2011

#### Tabix: fast retrieval of sequence features from generic

#### **TAB-delimited files**

Program in Medical Population Genetics, The Broad Institute of Harvard and MIT, Cambridge, MA 02142, USA Associate Editor: Dmitrij Frishman

APPLICATIONS NOTE

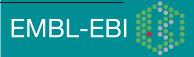

#### All indexed for fast retrieval Heng Li

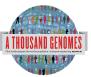

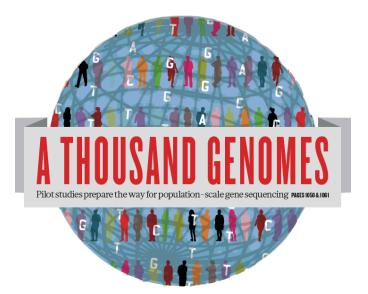

#### The 1000 Genomes Project: Finding Data

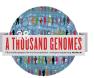

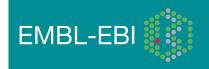

## **Finding Data**

- Current.tree file
- ftp://ftp.1000genomes.ebi.ac.uk/vol1/ftp/current.tree

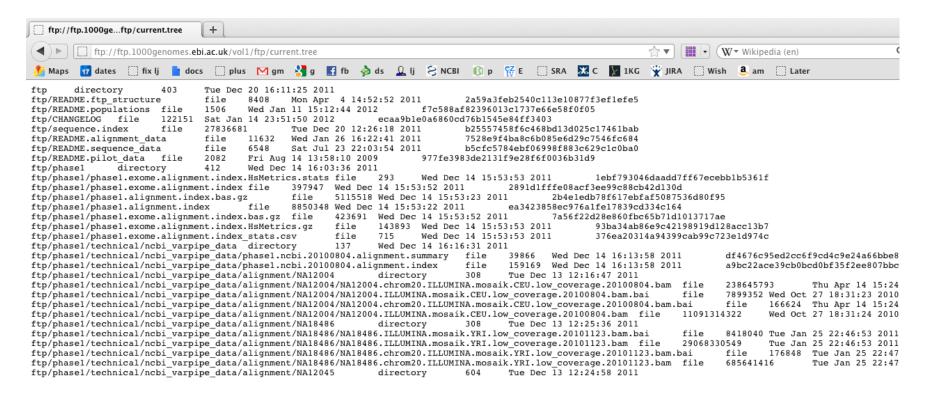

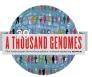

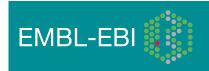

## **Finding Data**

- FTP search
- http://www.1000genomes.org/ftpsearch

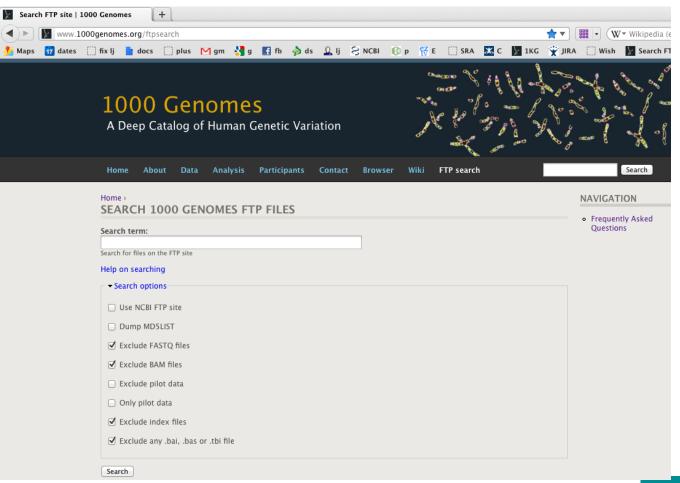

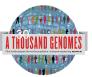

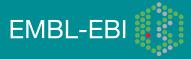

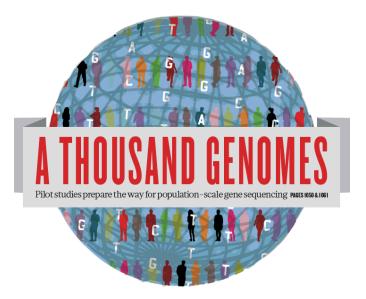

#### The 1000 Genomes Project:

# Exercise 1: Finding Data on the 1000 genomes ftp site

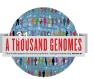

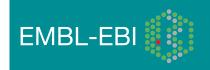

- Find what VCF files we have containing genotypes from the Illumina Omni platform. <u>http://www.1000genomes.org/ftpsearch</u>
- Find the FAQ question which gives you instructions on how to get a sub-section of a VCF file. The Search Box is on the top right hand corner of any website page.

http://www.1000genomes.org/

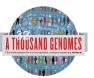

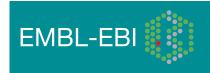

#### 1. Finding Omni VCF Files

| Home About Data                                                                                                    | Analysis Participant | s Contact Browser | Wiki FTP search | Search                                                                                                    |
|----------------------------------------------------------------------------------------------------|----------------------|-------------------|-----------------|----------------------------------------------------------------------------------------------------|
| Home ><br>SEARCH 1000 GEN<br>Search term:<br>omni*vcf<br>Search for files on the FTP site<br>Help on searching<br>→ fearch options<br>Use NCBI FTP site<br>Dump MD5LIST<br>✓ Exclude FASTQ files<br>✓ Exclude BAM files<br>Exclude pilot data<br>Only pilot data<br>✓ Exclude index files<br>✓ Exclude any .bai, .bas or |                      |                   |                 | <ul> <li>AURA@EBI.AC.UK</li> <li>My account</li> <li>Create content</li> <li>List content</li> <li>List users</li> <li>Manage files</li> <li>Log out</li> <li>Frequently Asked<br/>Questions</li> </ul> |

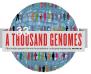

Search

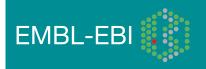

|                                                                                | About                                                                                                  | Data                                                                                       | Analysis                                                                                                    | Participants                                                                                                    | Contact                                                                                                    | Browser                                                                                                | Wiki                                | FTP search                          |
|--------------------------------------------------------------------------------|----------------------------------------------------------------------------------------------------|--------------------------------------------------------------------------------------------|----------------------------------------------------------------------------------------------------|----------------------------------------------------------------------------------------------------|----------------------------------------------------------------------------------------------------|----------------------------------------------------------------------------------------------------|-------------------------------------|-------------------------------------|
| lome→                                                                          |                                                                                                    |                                                                                            |                                                                                                    |                                                                                                    |                                                                                                    |                                                                                                    |                                     |                                     |
| SEARC                                                                          | CH 100                                                                                                 | 0 GEN                                                                                      | OMES FT                                                                                                    | TP FILES                                                                                                    |                                                                                                    |                                                                                                    |                                     |                                     |
| earch te                                                                       | rm:                                                                                                    |                                                                                            |                                                                                                    |                                                                                                    |                                                                                                    |                                                                                                    |                                     |                                     |
| omni*vcf                                                                       |                                                                                                    |                                                                                            |                                                                                                    |                                                                                                    |                                                                                                    |                                                                                                    |                                     |                                     |
| earch for f                                                                    | files on the F                                                                                         | TP site                                                                                    |                                                                                                    |                                                                                                    |                                                                                                    |                                                                                                    |                                     |                                     |
| lelp on s                                                                      | earching                                                                                               |                                                                                            |                                                                                                    |                                                                                                    |                                                                                                    |                                                                                                    |                                     |                                     |
| ► Search                                                                       | options-                                                                                               |                                                                                            |                                                                                                    |                                                                                                    |                                                                                                    |                                                                                                    |                                     |                                     |
| Search                                                                         |                                                                                                    |                                                                                            |                                                                                                    |                                                                                                    |                                                                                                    |                                                                                                    |                                     |                                     |
| Search                                                                         |                                                                                                    |                                                                                            |                                                                                                    |                                                                                                    |                                                                                                    |                                                                                                    |                                     |                                     |
|                                                                                |                                                                                                    |                                                                                            |                                                                                                    |                                                                                                    |                                                                                                    |                                                                                                    |                                     |                                     |
| RESU                                                                           | LTS                                                                                                    |                                                                                            |                                                                                                    |                                                                                                    |                                                                                                    |                                                                                                    |                                     |                                     |
|                                                                                |                                                                                                    |                                                                                            |                                                                                                    |                                                                                                    |                                                                                                    |                                                                                                    |                                     |                                     |
| 50 files                                                                       | found                                                                                                  |                                                                                            |                                                                                                    |                                                                                                    |                                                                                                    |                                                                                                    |                                     |                                     |
| 50 files                                                                       | found                                                                                                  |                                                                                            |                                                                                                    |                                                                                                    |                                                                                                    |                                                                                                    |                                     |                                     |
|                                                                                | found                                                                                                  |                                                                                            |                                                                                                    |                                                                                                    |                                                                                                    |                                                                                                    | _                                   |                                     |
| File                                                                           |                                                                                                    | -                                                                                          |                                                                                                    |                                                                                                    |                                                                                                    | -                                                                                                    | -                                   |                                     |
| File                                                                           | tp.1000ge                                                                                              |                                                                                            |                                                                                                    | (ftp/technical/wo                                                                                                 |                                                                                                    |                                                                                                    | shapeit_h                           | aplotypes                           |
| File<br>ftp://f<br>/ALL.c                                                      | tp.1000ge<br>hr20.omni                                                                                 | _2123_sa<br>nomes.eb                                                                       | mples_b37_S<br>i.ac.uk/vol1/                                                                                                   |                                                                                                    | 03.haplotype<br>orking/2012                                                                                              | s.vcf.gz<br>0103_omni_                                                                                 |                                     |                                     |
| File<br>ftp://f<br>/ALL.c<br>ftp://f<br>ftp://f                                | tp.1000ge<br>hr20.omni<br>tp.1000ge<br>hr15.omni<br>tp.1000ge                                          | _2123_sa<br>nomes.eb<br>_2123_sa<br>nomes.eb                                               | mples_b37_S<br>i.ac.uk/vol1/<br>mples_b37_S<br>i.ac.uk/vol1/                                                                   | HAPEIT.2012010                                                                                                    | 03.haplotype<br>orking/2012<br>03.haplotype<br>orking/2012                                                               | s.vcf.gz<br>0103_omni_s<br>s.vcf.gz<br>0103_omni_s                                                     | shapeit_h                           | aplotypes                           |
| File<br>ftp://f<br>/ALL.c<br>ftp://f<br>/ALL.c<br>ftp://f                      | tp.1000ge<br>hr20.omni<br>tp.1000ge<br>hr15.omni<br>tp.1000ge<br>hr4.omni_i<br>tp.1000ge               | 2123_sa<br>nomes.eb<br>2123_sa<br>nomes.eb<br>2123_sam<br>nomes.eb                         | mples_b37_S<br>ii.ac.uk/vol1/<br>mples_b37_S<br>ii.ac.uk/vol1/<br>iples_b37_SH<br>ii.ac.uk/vol1/                               | HAPEIT.201201<br>(ftp/technical/wo<br>HAPEIT.201201<br>(ftp/technical/wo                                          | 03.haplotype<br>orking/2012<br>03.haplotype<br>orking/2012<br>3.haplotypes<br>orking/2012                                | s.vcf.gz<br>0103_omni_s<br>s.vcf.gz<br>0103_omni_s<br>.vcf.gz<br>0103_omni_s                           | shapeit_h<br>shapeit_h              | aplotypes                           |
| File<br>ftp://f<br>/ALL.c<br>ftp://f<br>/ALL.c<br>ftp://f<br>/ALL.c<br>ftp://f | tp.1000ge<br>hr20.omni<br>tp.1000ge<br>hr15.omni<br>tp.1000ge<br>hr4.omni_i<br>tp.1000ge<br>hr9.omni_i | 2123_sa<br>nomes.eb<br>2123_sa<br>nomes.eb<br>2123_san<br>nomes.eb<br>2123_san<br>nomes.eb | mples_b37_S<br>i.ac.uk/vol1/<br>mples_b37_S<br>i.ac.uk/vol1/<br>nples_b37_SF<br>i.ac.uk/vol1/<br>nples_b37_SF<br>i.ac.uk/vol1/ | HAPEIT.2012010<br>(ftp/technical/wo<br>HAPEIT.2012010<br>(ftp/technical/wo<br>HAPEIT.2012010<br>(ftp/technical/wo | 03.haplotype<br>orking/2012<br>03.haplotype<br>orking/2012<br>3.haplotypes<br>orking/2012<br>3.haplotypes<br>orking/2012 | s.vcf.gz<br>0103_omni_s<br>s.vcf.gz<br>0103_omni_s<br>.vcf.gz<br>0103_omni_s<br>.vcf.gz<br>0103_omni_s | shapeit_h<br>shapeit_h<br>shapeit_h | aplotypes<br>aplotypes<br>aplotypes |

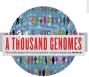

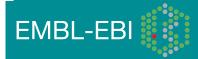

• Finding help on getting sub-sections of VCF files

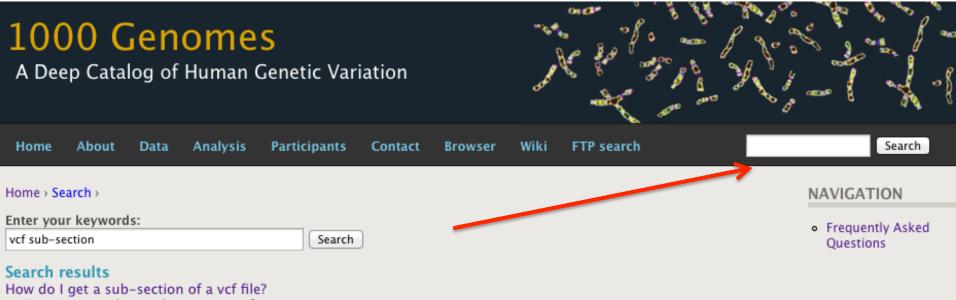

... (Data Access, tabix, tools, variants, vcf) ...

FAQ Question - ripley - 2011-10-28 12:43 - 0 comments - 0 attachments

#### Can I get sub-sections of your analysis files?

... It is possible to get subsections of both bam files and vcf files both using our browser and on the command line. In the ... to get specific subsections of externally visible bam and vcf files and you can also subsample by individual and population when using ...

FAQ Answer - ripley - 2011-10-28 12:43 - 0 comments - 0 attachments

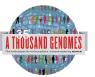

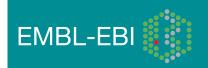

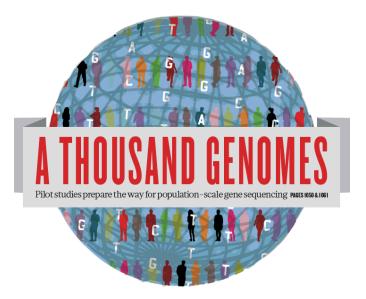

#### The 1000 Genomes Project:

## The 1000 Genomes Website and Ensemblstyle 1000 Genomes Browser

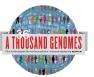

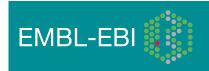

# http://www.1000genomes.org

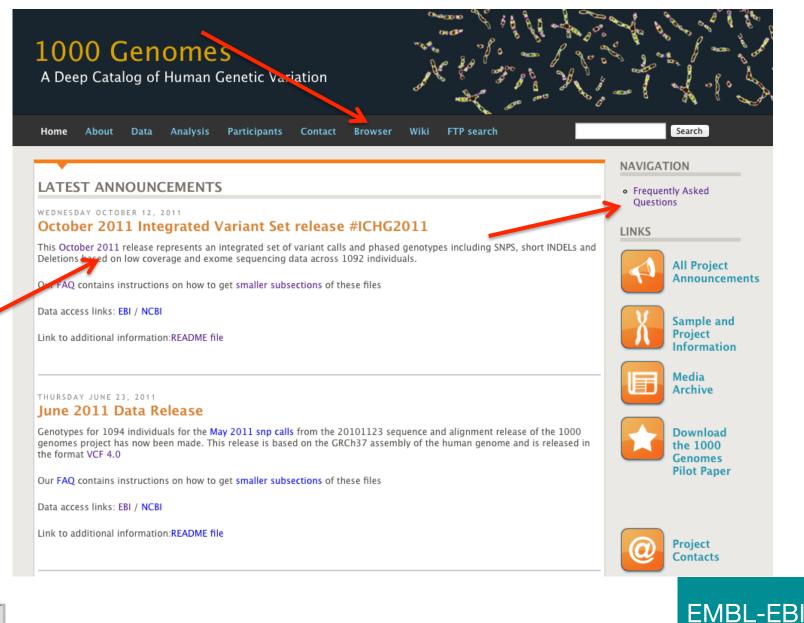

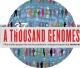

### **1000 Genomes**

A Deep Catalog of Human Genetic Variation

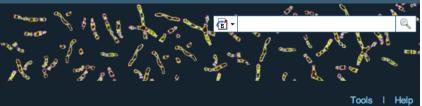

e.g. gene BRCA2 or Chromosome 6:133098746-133108745

Go

#### Start Browsing 1000 Genomes data

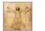

Browse Human → GRCh37

Protein variations → View the consequences of sequence variation at the level of each protein in the genome.

Individual genotypes → Show different individual's genotype, for a variant.

#### Browser update September 2011

based on interim Main project data from 20101123 for 1094 individuals and ensembl release 63. The data can be found on the ftp site.

Please see www.1000genomes.org for more information about the data presented here and instructions for downloading the complete data set.

• View sample data

1000 Genomes release 10 - October 2011 © EBI

#### The 1000 Genomes Browser

#### Ensembl-based browser provides early access to 1000genomes data

In order to facilitate immediate analysis of the 1000 Genomes Project data by the whole scientific community, this browser (based on Ensembl) integrates the SNP calls from an interim release 20101123. This data has be submitted to dbSNP, and once rsid's have been allocated, will be absorbed into the UCSC and Ensembl browsers according to their respective release cycles. Until that point any non rs SNP id's on this site are temporary and will NOT be maintained.

#### Links

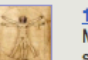

1000 Genomes → More information about the 1000 Genomes Project on the 1000 genomes main site.

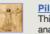

#### Pilot browser →

This browser is based on Ensembl release 60 and represents the variant set analysed as part of A map of human genome variation from population-scale sequencing, Nature 467, 1061, 1073.

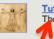

Tutorial → The 1000 Genomes Browser Tutorial.

The 1000 Genomes Project is an international collaborative project described at www.10\_0genomes.org.

The 100 Genomes Browser is based on Ensembl web code.

mbl is a joint project of EMBL-EBI

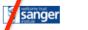

Ens

About 1000 Genomes I Contact Us I Help

# http://browser.1000genomes.org

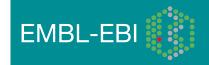

### 1000 Genomes

#### A Deep Catalog of Human Genetic Variation

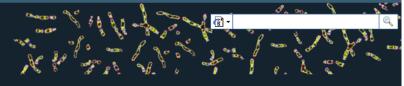

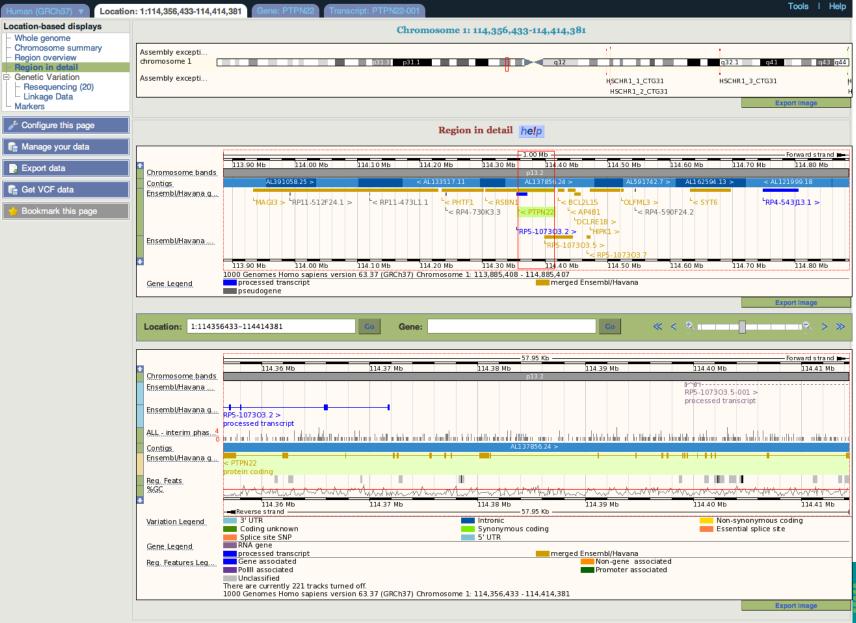

About 1000 Genomes I Contact Us I Help

### What to Look For

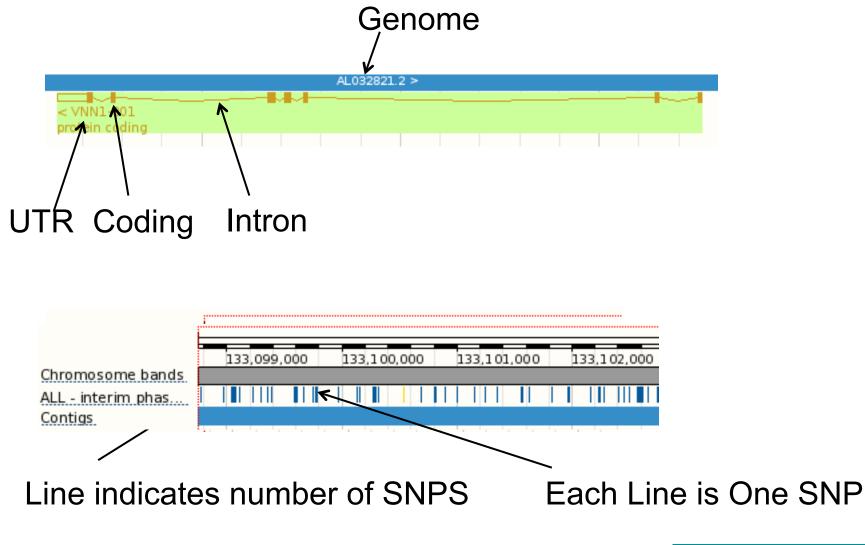

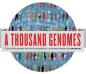

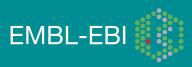

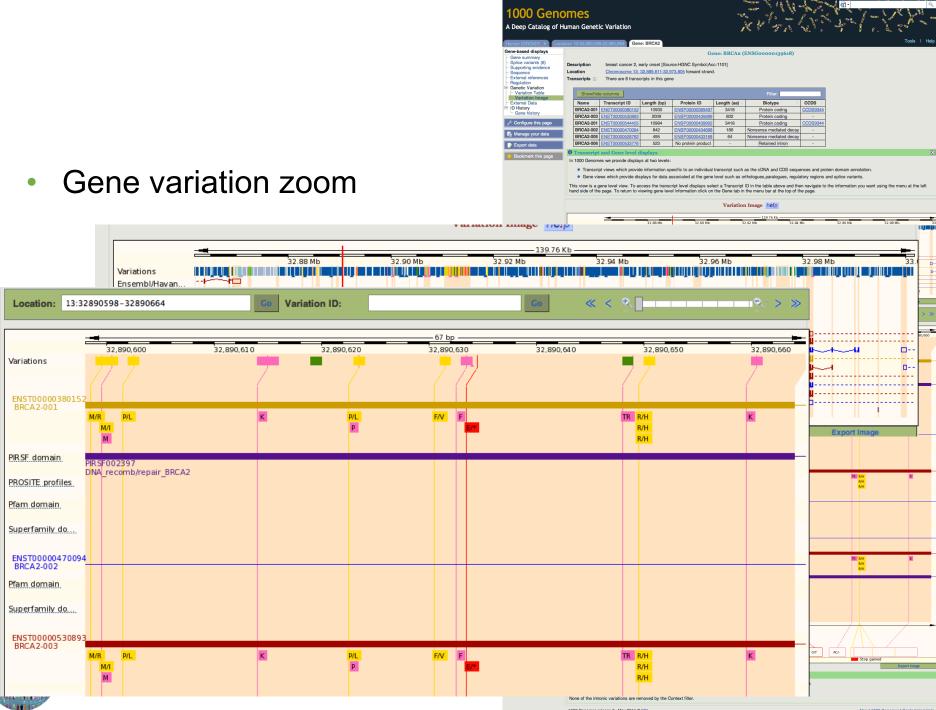

A TI

1000 Ger nes release 8 - May 2011 © EBI

### Population

\*\*\*\*\*

| <b>NES</b><br>nan Genetic V | 'ariation                        | No to a fine                                                                    |                                | e. La co                 |        |
|-----------------------------|----------------------------------|---------------------------------------------------------------------------------|--------------------------------|--------------------------|--------|
| : 6:74,125,388-74,1         | 26,388 Variation: rs311685       |                                                                                 |                                | Tools                    | l Help |
|                             |                                  | Variation: rs311685                                                             |                                |                          |        |
| Variation class             | SNP (rs311685 source dbSNP 132 - | Variants (including SNPs and indels) imported                                   | from dbSNP [http://www.ncbi.nl | m.nih.gov/projects/SNP/j | )      |
| Synonyms                    |                                  | 5_1M_SNP_A-8668494, SNP_A-8668494<br>52794514, rs524803, rs3173186, rs11567000, | r <u>s 17421786</u>            |                          |        |

#### Phenotype Data - Phylogenetic Context - External Data Uniprot VAR 057235 1000 genomes - High coverage - Trios (1000 genomes - High coverage - Trios - CEU, 1000 genomes - High coverage - Trios - YRI),1000 genomes -Low coverage (1000 genomes - Low coverage - CEU, 1000 genomes - Low coverage - CHB+JPT, 1000 genomes - Low coverage - YRI),ALL - interim phase 1 - 1000 Genomes (AFF - interim phase 1 - 1000 Genomes, AMR - interim phase 1 - 1000 Genomes, ASN - interim phase 1 - 1000 Genomes, EUR - interim phase 1 - 1000 Genomes),ENSEMBL:Venter,HapMap Present in 📭 Manage your data 🔒 Export data Alleles A/G (Ambiguity code: R) Ancestral allele A 💼 Get VCF data Location This feature maps to 6:74125888 (forward strand) | View in location tab 🖕 Bookmark this page Validation status Proven by cluster, frequency, doublehit, 1000Genome HapMap variant HGVS names This feature has 4 HGVS names - click the plus to show Download view as CSV

#### 1000 genomes alleles frequencies

| AFR      | ALL      | AMR      | ASN      | EUR      |
|----------|----------|----------|----------|----------|
| ◆ A: 69% | ◆ A: 51% | ◆ A: 54% | ◆ A: 45% | ● A: 42% |
| ◆ G: 31% | ◆ G: 49% | ◆ G: 46% | ◆ G: 55% | ● G: 58% |

1000 Genom A Deep Catalog of Huma

Human (GRCh37) ¥ Local Variation displays |- Flanking sequence |- Gene/Transcript (3) Population genetics (46) |- Individual genetypes (2769) |- Genomic context

#### 1000 genomes

| Show/hide columns |              |              |                  |                  | Filter           |           |
|-------------------|--------------|--------------|------------------|------------------|------------------|-----------|
| Population        | Alleles<br>A | Alleles<br>G | Genotypes<br>AIA | Genotypes<br>AIG | Genotypes<br>GIG | ♦ Count ♦ |
| 1000GENOMES:AFR   | 0.689        | 0.311        | 0.463            | 0.451            | 0.085            | 114       |
| 1000GENOMES:ALL   | 0.507        | 0.493        | 0.269            | 0.477            | 0.254            | 294       |
| 1000GENOMES:AMR   | 0.539        | 0.461        | 0.293            | 0.492            | 0.215            | 53        |
| 1000GENOMES:ASN   | 0.446        | 0.554        | 0.199            | 0.493            | 0.308            | 57        |
| 1000GENOMES:EUR   | 0.421        | 0.579        | 0.184            | 0.475            | 0.341            | 70        |

#### 1000 genomes pilot

| Show/hide columns                              |                                                  |                  |           |       |       |       | Filter       |       |         |
|------------------------------------------------|--------------------------------------------------|------------------|-----------|-------|-------|-------|--------------|-------|---------|
| Population                                     | _ ssID                                           |                  | Submitter |       | Alle  | les   | Alleles<br>G | Cou   | nt 🕴    |
| 1000GENOMES:pilot_1_CEU_low_coverage_panel     | <u>ss233534</u>                                  | 774              | 1000GENC  | MES   | 0.45  | в     | 0.542        |       |         |
| 1000GENOMES:pilot_1_CHB+JPT_low_coverage_panel | <u>ss240577</u>                                  | 229              | 1000GENC  | MES   | 0.400 | 0     | 0.600        |       |         |
| 1000GENOMES:pilot_1_YRI_low_coverage_panel     | <u>ss222470</u>                                  | <u>667</u>       | 1000GENC  | MES   | 0.72  | 9     | 0.271        |       |         |
|                                                | CSHL-HAPMAP:HAPMAP-LWK                           | <u>ss5253350</u> | TSC-CSHL  | 0.667 | 0.333 | 0.400 | 0.533        | 0.067 | 6       |
|                                                | CSHL-HAPMAP:HAPMAP-MEX                           | <u>ss5253350</u> |           | 0.490 | 0.510 | 0.245 | 0.490        | 0.265 | 13      |
|                                                | CSHL-HAPMAP:HAPMAP-MKK                           | ss5253350        |           | 0.633 | 0.367 | 0.410 | 0.446        | 0.144 | 20      |
|                                                | CSHL-HAPMAP:HAPMAP-TSI<br>CSHL-HAPMAP:HapMap-YRI | ss5253350        |           | 0.488 | 0.512 | 0.226 | 0.524        | 0.250 | 21<br>8 |
|                                                | SEATTLESEQ:Eight-Hapmap-Samples                  | ss1597129        |           |       |       | 0.107 | 0.112        | 0.071 | U       |

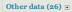

1000 Genomes release 10 - October 2011 © EBI

### • SIFT

PolyPhen

| uman (GRCh37) 🔻 Locati                                              | man Genetic \<br>m: 1:114,356,433-11 |                                                  | PTPN22 Tra       | nscript: PTPN22-001                              |                       | ∿ 6 ∂ Å <u>×</u>                                                | • <b>D</b> _ 9 | 🖉 🖌 🖗 🐁 🔌<br>Tools                            |
|---------------------------------------------------------------------|--------------------------------------|--------------------------------------------------|------------------|--------------------------------------------------|-----------------------|-----------------------------------------------------------------|----------------|-----------------------------------------------|
| anscript-based displays                                             |                                      | -                                                | _                | Transcri                                         | nt: PTPN22-           | 001 (ENST0000035978                                             | =)             |                                               |
| Transcript summary                                                  |                                      |                                                  |                  | 11 diloci i                                      | pt. I II IIaa-        | 001 (1210100000339/0                                            | 5)             |                                               |
| Supporting evidence (22)<br>Sequence                                | Description                          | protein tyrosine ph                              | osphatase, non-  | receptor type 22 (lym                            | phoid) [Source:       | IGNC Symbol;Acc:9652]                                           |                |                                               |
| - Exons (21)                                                        | Location                             | Chromosome 1: 11                                 | 14,356,433-114,4 | 414,381 reverse stran                            | d.                    |                                                                 |                |                                               |
| - cDNA                                                              | Gene 🖃                               | This transcript is a                             | product of gene  | ENSG0000134242                                   | - There are 12 t      | anscripts in this gene                                          |                |                                               |
| Protein                                                             |                                      |                                                  |                  |                                                  |                       |                                                                 |                |                                               |
| External References<br>- General identifiers (43)                   | Show All                             |                                                  |                  | Show/hide column                                 |                       | Filter                                                          |                |                                               |
| Oligo probes (45)                                                   |                                      |                                                  |                  | -                                                |                       |                                                                 |                |                                               |
| Ontology<br>Ontology chart (19)                                     | Name                                 | Transcript ID                                    | Length (bp)      | Protein ID                                       | Length (aa)           | Biotype                                                         | CCDS           |                                               |
| <ul> <li>Ontology table (19)</li> </ul>                             | PTPN22-001                           | ENST0000359785                                   | 3654             | ENSP00000352833                                  | 807                   | Protein coding                                                  | <u>CCDS863</u> |                                               |
| Genetic Variation                                                   | PTPN22-002                           | ALL R. L. R. R. R. R. R. R. R. R. R. R. R. R. R. | 1794             | ENSP00000433141                                  | 179                   | Protein coding                                                  |                |                                               |
| <ul> <li>Population comparison</li> <li>Comparison image</li> </ul> | PTPN22-004                           |                                                  | 3424             | ENSP00000435176                                  |                       | Protein coding                                                  |                |                                               |
| Protein Information                                                 | PTPN22-006                           |                                                  | 2726             | ENSP00000388229                                  |                       | Protein coding                                                  |                |                                               |
| <ul> <li>Protein summary</li> </ul>                                 | PTPN22-007                           |                                                  | 2118             | ENSP00000432674                                  |                       | Protein coding                                                  |                |                                               |
| - Domains & features (15)                                           | PTPN22-201                           | ENST0000354605                                   | 2347             | ENSP00000346621                                  | 691                   | Protein coding                                                  | CCDS864        |                                               |
| Variations (46)<br>External Data                                    | PTPN22-202                           |                                                  | 2414             | ENSP00000439372                                  |                       | Protein coding                                                  |                |                                               |
| D History                                                           | PTPN22-008                           | ENST0000532224                                   | 2421             | ENSP00000431249                                  | 135                   | Nonsense mediated decay                                         |                |                                               |
| Transcript history                                                  | PTPN22-010                           | ENST0000529045                                   | 527              | ENSP00000434932                                  | 92                    | Nonsense mediated decay                                         | -              |                                               |
| Protein history                                                     | PTPN22-009                           | ENST0000534519                                   | 565              | No protein product                               | -                     | Processed transcript                                            | -              |                                               |
| Configure this page                                                 | PTPN22-003                           | ENST0000484147                                   | 2258             | No protein product                               | -                     | Retained intron                                                 | -              |                                               |
|                                                                     | PTPN22-005                           | ENST0000469077                                   | 562              | No protein product                               |                       | Retained intron                                                 |                |                                               |
| Manage your data                                                    | 0 Transmint                          | and Gene level d                                 | icolovo          |                                                  | -                     |                                                                 |                |                                               |
| Export data                                                         |                                      |                                                  |                  | a design and the second                          | the second science of | and the second she in the second she in                         | farmetian in   | more appropriately associated with. This view |
| Export data                                                         | transcript level v                   | enomes are separate                              | the two sets of  | ed views and transcrip<br>views you can click or | n the Gene and        | ccording to which level the in<br>Transcript tabs in the menu b | ar at the top  | of the page                                   |
| Get VCF data                                                        | and on period of the                 | ioni io iip bothoon                              |                  | nono you ban block of                            |                       | in the menu o                                                   | a a the top    | or the page.                                  |
|                                                                     |                                      |                                                  |                  |                                                  | Trades                | ions help                                                       |                |                                               |
| Bookmark this page                                                  |                                      |                                                  |                  |                                                  | variat                | 0115 11010                                                      |                |                                               |

| <br>Show Al | entries         |                          |             | Show/hide colu        | mns                   |                            | Filter                               | 4                         |
|-------------|-----------------|--------------------------|-------------|-----------------------|-----------------------|----------------------------|--------------------------------------|---------------------------|
| Residue 🛓   | Variation ID    | Variation type           | Alleles     | Ambiguity<br>code     | Residues              | Codons                     | SIFT                                 | PolyPhen                  |
| 16          | rs74163639      | Synonymous coding        | G/A         | R                     | S                     | AGC, AGT                   | -                                    | -                         |
| 49          | rs61745743      | Synonymous coding        | A/G         | R                     | Α                     | GCT, GCC                   | -                                    | -                         |
| 71          | rs74163642      | Non-synonymous coding    | A/G         | R                     | V, A                  | GTA, GCA                   | deleterious                          | probably damaging         |
| 141         | rs115552198     | Non-synonymous coding    | G/A         | R                     | R, C                  | CGC, TGC                   | deleterious                          | probably damagin          |
| 177         | 1KG_1_114399013 | Synonymous coding        | C/T         | Y                     | к                     | AAG, AAA                   | -                                    | -                         |
| 183         | rs34590413      | Stop gained              | G/A         | R                     | R, *                  | CGA, TGA                   | -                                    | -                         |
| 201         | rs74163647      | Non-synonymous coding    | G/A         | R                     | S, F                  | т <b>с</b> т, т <b>т</b> т | deleterious                          | probably damaging         |
| 206         | rs61738614      | Non-synonymous coding    | A/C         | М                     | L, R                  | CTT, CGT                   | deleterious                          | probably damagin          |
| 232         | rs78195073      | Synonymous coding        | T/ <b>C</b> | Y                     | G                     | GGA, GGG                   | -                                    |                           |
| 247         | rs35910094      | Synonymous coding        | T/ <b>G</b> | К                     | L                     | CTA, CTC                   | -                                    | -                         |
| 263         | rs33996649      | Non-synonymous coding    | C/T         | Y                     | R, Q                  | CGG, CAG                   | tolerated                            | benign                    |
| 266         | rs72650670      | Non-synonymous coding    | G/A         | R                     | R, W                  | CGG, TGG                   | deleterious                          | probably damaging         |
| 277         | rs72483511      | Stop gained, Splice site | C/A         | м                     | E, *                  | GAA, TAA                   | -                                    | -                         |
| 324         | rs113984534     | Synonymous coding        | A/G         | R                     | Y                     | τα <b>τ</b> , τα <b>c</b>  | -                                    | -                         |
| 366         | rs74163654      | Synonymous coding        | C/T         | Y                     | E                     | GAG, GAA                   | -                                    | -                         |
| 370         | rs72650671      | Non-synonymous coding    | G/T         | К                     | H, N                  | CAC, AAC                   | deleterious                          | possibly damaging         |
| 388         | rs77913785      | Non-synonymous coding    | G/T         | к                     | D, E                  | GAC, GAA                   | deleterious                          | benign                    |
| 413         | 1KG_1_114380784 | Non-synonymous coding    | T/ <b>G</b> | к                     | Q, P                  | CAA, CCA                   | deleterious                          | benign                    |
| 414         | 1KG_1_114380780 | Synonymous coding        | A/G         | R                     | S                     | AGT, AGC                   | -                                    | -                         |
| 427         | rs112873647     | Non-synonymous coding    | -/ATT       | -                     | -, N                  | -, AAT                     | -                                    | -                         |
| 444         | rs74163655      | Non-synonymous coding    | T/A         | W                     | I, L                  | <b>A</b> TA, <b>T</b> TA   | tolerated                            | benign                    |
| 447         | rs112191110     | Non-synonymous coding    | G/A         | R                     | т, і                  | ACC, ATC                   | deleterious                          | probably damaging         |
| 452         | rs56174946      | Synonymous coding        | A/G         | R                     | F                     | TT <b>T</b> , TT <b>C</b>  | -                                    | -                         |
| 456         | rs72650672      | Non-synonymous coding    | G/ <b>C</b> | S                     | Q, E                  | CAG, GAG                   | deleterious                          | possibly damaging         |
| A77         | re7/169656      | Synonymous coding        | A/C         | 778 <u>rs41313296</u> | Non-synonymous coding |                            | -<br>N, I A <b>A</b> T, A <b>T</b> T | - deleterious probably of |

# File upload to view with 1000 Genomes data

| Custom Data                                                                                                    |                               |                                                                                                    |
|----------------------------------------------------------------------------------------------------|-------------------------------|----------------------------------------------------------------------------------------------------|
| Data Management         - Upload Data         - Attach DAS         Attach Remote File         - Manage Data         - Features on Karyotype         - Data Converters | the file on your own machine. | ch as BAM. However it has the advantage that you always see the same data as ph, GBrowse, Generic, GFF, GTF, PSL, VCF, WIG. VCF files must be indexed |
| <ul> <li>Assembly Converter</li> <li>ID History Converter</li> <li>Variant Effect Predictor</li> <li>Data Slicer</li> <li>Variation Pattern Finder</li> </ul>         | File URL:                     | ( e.g. http://www.example.com/MyProject/mydata.gff )                                                                                                  |
|                                                                                                    | Data format:                  | Choose 🛟                                                                                                    |
|                                                                                                    | Name for this track:          |                                                                                                    |
|                                                                                                    |                               | Next >                                                                                                    |

- Supports popular file types:
  - BAM, BED, bedGraph, BigWig, GBrowse, Generic, GFF, GTF, PSL, VCF\*, WIG

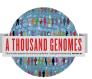

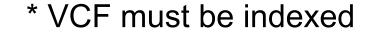

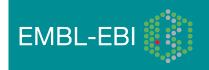

# Uploaded VCF

Example:

Comparison of August calls and

/technical/working/20110502\_vqsr\_phase1\_wgs\_snps/ ALL.wgs.phase1.projectConsensus.snps.sites.vcf.gz

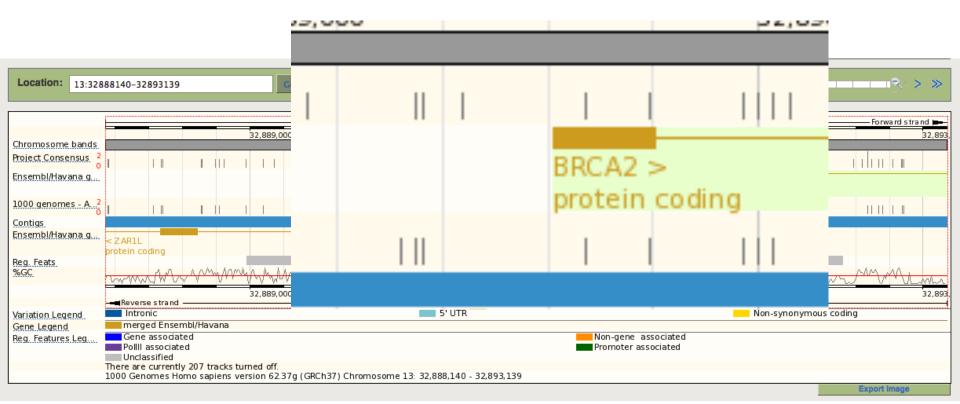

**EMBL-EBI** 

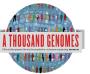

# The Browser: Coming Soon

| PEnsombl.                                                                                                    | Login · Register                                                                                                    |
|----------------------------------------------------------------------------------------------------|----------------------------------------------------------------------------------------------------|
|                                                                                                    | 19:22,125,003-22,126,003 Variation: rs1333049                                                                                                    |
| Variation displays                                                                                                    | rs1333049 SNP                                                                                                    |
| Genomic context     Gene/Transcript (2)     Population genetics (28)     Individual genotypes (1737)     Linkage disequilibrium     Phenotype Data (8)     Phylogenetic Context (4)     Flanking sequence     External Data | Source       dbSNP 134 - Variants (including SNPs and indels) imported from dbSNP         Alleles       Reference/Alternative: G/C   Ancestral: C   Ambiguity code: S   MAF: 0.40 (C)         Location       Chromosome 9:22125503 (forward strand)   View in location tab         Validation status       This variation is validated by 1000 Genomes, HapMap and also cluster, doublehit, frequency, precious, submitter         Synonyms       This feature has 7 synonyms - click the plus to show         HGVS name       9:g.22125503G>C                                                                                                    |
| <ul> <li>Configure this page</li> <li>Manage your data</li> </ul>                                                                                                    | Explore this variation help                                                                                                    |
| Export data                                                                                                    | Image: Second conductionImage: Second conductionImage: Second cond conductionImage: Second cond |
|                                                                                                    | YouTube videos       Reference materials         • SNPs and other Variations - 1 of 2       • Ensembl variation data: background and terminology         • SNPs and other Variations - 2 of 2       • Variation Quick Reference card         • Clip: Genome Variation       • Additional resources         • BioMart: Variation IDs to HGNC Symbols       • Accessing variation data with the Variation API         • Genomes and SNPs in Malaria       • Genomes and SNPs in Malaria                                                                                                    |

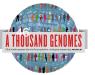

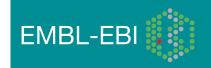

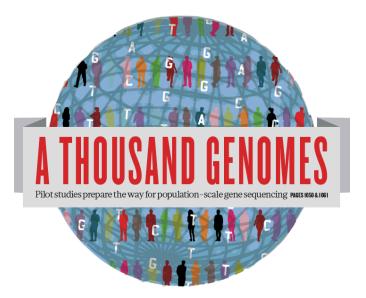

### The 1000 Genomes Project:

# Exercise 2: Finding Variation Using the Browser

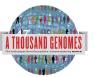

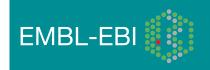

## **Exercise: Finding Variation Using the Browser**

- Find the variant rs45562238
  - http://browser.1000genomes.org
- Which 1000 Genomes Super Populations was it discovered in?
- What are it's allele frequencies?

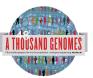

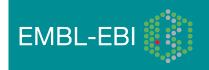

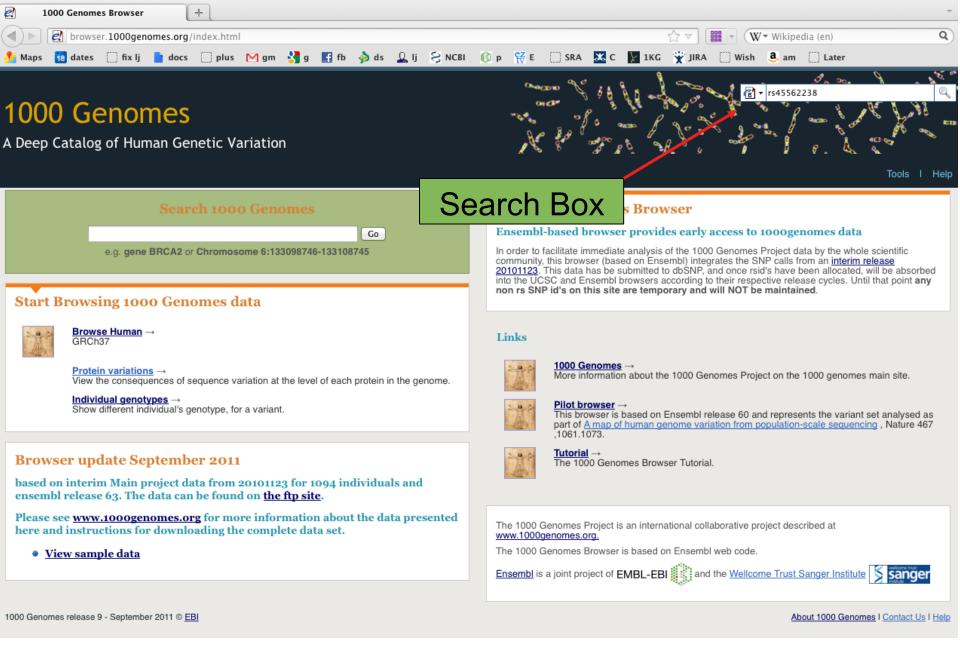

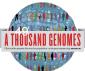

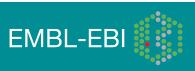

#### A Deep Catalog of Human Genetic Variation

#### Human (GRCh37) 🕚

#### Search 1000 Genomes

- New Search
- 🖌 Configure this page
- 💼 Manage your data
- Export data
- 💼 Get VCF data
- 🖕 Bookmark this page

You searched for 'rs45562238'

#### **Gene or Gene Product**

0 entrie(s) matched your search strings.

#### **Genetic Marker**

0 entrie(s) matched your search strings.

#### Array Probe Set

0 entrie(s) matched your search strings.

#### SNP

1 entrie(s) matched your search strings.

1. dbSNP SNP: rs45562238

#### **Interpro Domain**

0 entrie(s) matched your search strings.

#### **Gene Family**

0 entrie(s) matched your search strings.

Sequence Aligned to Genome, eg. EST or Protein

0 entrie(s) matched your search strings.

Genomic Region, eg. Clone or Contig

0 entrie(s) matched your search strings.

1000 Genomes release 9 - September 2011 © EBI

### **SNP** Result

Results St

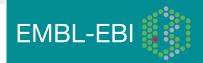

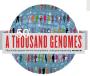

| Human (GRCh37) 🔻 Location                                                 | n: 6:133,013,044-133                  | 014,044 Variation: rs45562238                                                                                                    | Tools I Help      |
|---------------------------------------------------------------------------|---------------------------------------|----------------------------------------------------------------------------------------------------|-------------------|
| Variation displays<br>- Flanking sequence                                 |                                       | Variation: rs45562238                                                                                                    |                   |
| <ul> <li>Gene/Transcript (1)</li> <li>Population genetics (11)</li> </ul> |                                       | SNP (rs45562238 source dbSNP 132 - Variants (including SNPs and indels) imported from dbSt Population Genetics                                                |                   |
| <ul> <li>Individual genotypes (2770)</li> <li>Genomic context</li> </ul>  | Synonyms                              | OMNI SNP6-133055237<br>Uniprot VAR 023973                                                                                                    |                   |
| <ul> <li>Phenotype Data</li> <li>Phylogenetic Context</li> </ul>          | Present in                            | 1000 genomes - Low coverage (1000 genomes - Low coverage - CEU), ALL - interim phase 1 - 1000 Genomes (AMR - interim phase 1 - 1000 Genomes), ENSEMBL: Watson | es, EUR - interim |
| <ul> <li>External Data</li> </ul>                                         | Alleles                               | T/C (Ambiguity code: Y)                                                                                                    |                   |
| 🎤 Configure this page                                                     | Ancestral allele                      | T                                                                                                    |                   |
| 😭 Manage your data                                                        | Location<br>Validation status         | This feature maps to 6:133013544 (forward strand) I <u>View in location tab</u><br>Proven by <b>cluster, frequency, 1000Genome</b>                            |                   |
| 🕞 Export data                                                             |                                       | This feature has 3 HGVS names - click the plus to show                                                                                                    |                   |
| 📬 Get VCF data                                                            |                                       | Flanking sequence he!p                                                                                                    |                   |
| ☆ Bookmark this page                                                      | Flanking Sequenc<br>(reference and db | AAGTTGAATTTCAAATAAACAACAAAATTTTTAGCATACATA                                                                                                    |                   |
|                                                                           |                                       | (Variant highlighted)                                                                                                    |                   |

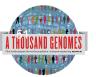

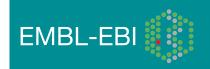

|                                                                                         |                        | Gene/Transcript                                                                                                    |                                                                          |  |  |  |  |  |  |
|-----------------------------------------------------------------------------------------|------------------------|----------------------------------------------------------------------------------------------------|--------------------------------------------------------------------------|--|--|--|--|--|--|
| Human (GRCh37) 🔻 Location                                                               | n: 6:133.0+5,044-133   | 3,014,044 Variation: rs45562238                                                                                                    | Tools I Help                                                             |  |  |  |  |  |  |
| ariation displays                                                                       |                        | Variation: rs45562238                                                                                                    |                                                                          |  |  |  |  |  |  |
| - Gene/Transcript (1)<br>- Population genetics (11)                                     | Variation class        | SNP (rs45562238 source dbSNP 132 - Variants (including SNPs and indels) imported from dbSNP [http://www.ncbi.nlm.nih.gov/projects/SNP/])                      |                                                                          |  |  |  |  |  |  |
| <ul> <li>Individual genotypes (2770)</li> <li>Genomic context</li> </ul>                | Synonyms               | OMNI SNP6-133055237<br>Uniprot VAR 023973                                                                                                    |                                                                          |  |  |  |  |  |  |
| <ul> <li>Phenotype Data</li> <li>Phylogenetic Context</li> <li>External Data</li> </ul> | Present in             | 1000 genomes - Low coverage (1000 genomes - Low coverage - CEU), ALL - interim phase 1 - 1000 Genomes (AMR - interim phase 1 - 1000 Genomes), ENSEMBL: Watson | mes, EUR -                                                               |  |  |  |  |  |  |
|                                                                                         | Alleles                | T/C (Ambiguity code: Y)                                                                                                    |                                                                          |  |  |  |  |  |  |
| Configure this page                                                                     | Ancestral allele       | Т                                                                                                    |                                                                          |  |  |  |  |  |  |
| 💼 Manage your data                                                                      | Location               | This feature maps to 6:133013544 (forward strand) I View in location tab                                                                                      | This feature maps to 6:133013544 (forward strand) I View in location tab |  |  |  |  |  |  |
|                                                                                         | Validation status      | Proven by cluster, frequency, 1000Genome                                                                                                    |                                                                          |  |  |  |  |  |  |
| 🔒 Export data                                                                           | HGVS names ±           | This feature has 3 HGVS names - click the plus to show                                                                                                    |                                                                          |  |  |  |  |  |  |
| 😭 Get VCF data                                                                          |                        | Population genetics he!p                                                                                                    |                                                                          |  |  |  |  |  |  |
| 🚖 Bookmark this page                                                                    | 1000 genomes           | alleles frequencies                                                                                                    |                                                                          |  |  |  |  |  |  |
| Download view as CSV                                                                    | ALL<br>T: 98%<br>C: 2% | AMR<br>• T: 98%<br>• C: 2%<br>• C: 4%<br>• C: 4%<br>• C: 4%                                                                                                   |                                                                          |  |  |  |  |  |  |
|                                                                                         | 1000 genomes           |                                                                                                    |                                                                          |  |  |  |  |  |  |
|                                                                                         | Show/hide colu         | imns in the second second second second second second second second second second second second second second s                                               |                                                                          |  |  |  |  |  |  |
|                                                                                         | Population             | Alleles Alleles Genotypes Genotypes Allele count Genotype count Genotype<br>C T CIT                                                                           | detail                                                                   |  |  |  |  |  |  |

0.031

0.033

0.073

0.969

0.967

0.927

34 (C) / 2154 (T)

34 (CIT) / 1060 (TIT)

6 (CIT) / 175 (TIT)

28 (CIT) / 353 (TIT)

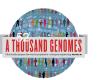

1000GENOMES:ALL

1000GENOMES:AMR

1000GENOMES:EUR

0.016

0.017

0.037

0.984

0.983

0.963

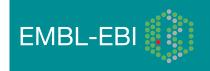

Show

Show

Show

### 1000 Genomes

A Deep Catalog of Human Genetic Variation

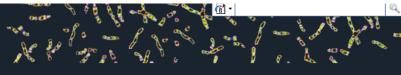

| Human (GRCh37) V Location                                                                      | n: 6:133,013,044-133                      | 0,014,044 Variation: r                                                             | s45562238                                                                                                    |                       |                                                            |                           |                    |                        |               |         | Tools I          | l Help   |
|------------------------------------------------------------------------------------------------|-------------------------------------------|------------------------------------------------------------------------------------|----------------------------------------------------------------------------------------------------|-----------------------|------------------------------------------------------------|---------------------------|--------------------|------------------------|---------------|---------|------------------|----------|
| Variation displays                                                                             |                                           | Variation: rs45562238                                                              |                                                                                                    |                       |                                                            |                           |                    |                        |               |         |                  |          |
| Gene/Transcript (1) - Population genetics (11) - Individual genotypes (2770) - Genomic context | Variation class<br>Synonyms               | SNP ( <u>rs45562238</u> source<br>OMNI SNP6-133055237<br>Uniprot <u>VAR 023973</u> |                                                                                                    |                       |                                                            |                           |                    |                        |               |         |                  |          |
| Phenotype Data     Phylogenetic Context     External Data     Configure this page              | Present in<br>Alleles<br>Ancestral allele |                                                                                    | 0 genomes - Low coverage (1000 genomes - Low coverage - CEU),ALL - interim phase 1 - 1000 Genomes (AMR - interim phase 1 - 1000 Genomes (AMR - int |                       |                                                            |                           |                    |                        |               |         |                  |          |
| 🙀 Manage your data                                                                             | Location                                  |                                                                                    |                                                                                                    |                       |                                                            |                           |                    |                        |               |         |                  |          |
| 🕞 Export data                                                                                  | novo names 🗉                              | This feature has 3 HGVS                                                            | manies - circk u                                                                                                    | ne plus to show       | Gene/Transcript                                            | he!p                      |                    |                        |               |         |                  |          |
| <ul> <li>Bookmark this page</li> <li>Download view as CSV</li> </ul>                           | Show/hide colu                            | mns                                                                                |                                                                                                    |                       |                                                            |                           |                    |                        |               | Filter  |                  |          |
|                                                                                                | Gene                                      | Transcript<br>(strand)                                                             | Allele<br>(transcript 🔺<br>allele)                                                                                                    | Туре                  | HGVS names                                                 | Position in<br>transcript | Position<br>in CDS | Position<br>in protein | Amino<br>acid | Codons  | SIFT PolyPl      | hen<br>÷ |
|                                                                                                | ENSG0000011229                            | 9 ENST00000367928 (-)                                                              |                                                                                                    | Non-synonymous coding | ENST00000367928.4:c.1006A>(<br>ENSP00000356905.4:p.Thr336A |                           | 1006               | 336                    | T/A           | ACT/GCT | tolerated benign |          |
|                                                                                                |                                           |                                                                                    |                                                                                                    |                       |                                                            |                           |                    |                        |               |         |                  |          |

1000 Genomes release 9 - September 2011 © EBI

About 1000 Genomes I Contact Us I Help

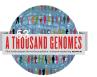

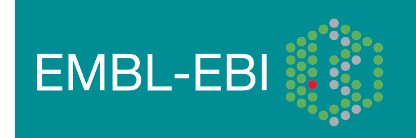

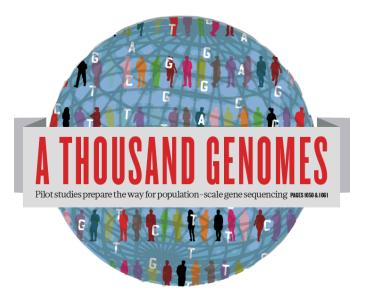

### The 1000 Genomes Project:

# The 1000 Genomes Tools

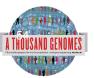

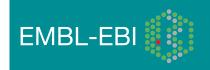

### 1000 Genomes

A Deep Catalog of Human Genetic Variation

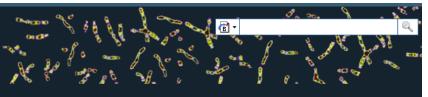

Tools I Help

#### Search 1000 Genomes

e.g. gene BRCA2 or Chromosome 6:133098746-133108745

Go

#### Start Browsing 1000 Genomes data

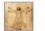

Browse Human → GRCh37

<u>Protein variations</u> → View the consequences of sequence variation at the level of each protein in the genome.

Individual genotypes  $\rightarrow$ Show different individual's genotype, for a variant.

#### **Browser update September 2011**

based on interim Main project data from 20101123 for 1094 individuals and ensembl release 63. The data can be found on <u>the ftp site</u>.

Please see <u>www.1000genomes.org</u> for more information about the data presented here and instructions for downloading the complete data set.

View sample data

1000 Genomes release 10 - October 2011 © EBI

#### The 1000 Genomes Browser

#### Ensembl-based browser provides early access to 1000genomes data

In order to facilitate immediate analysis of the 1000 Genomes Project data by the whole scientific community, this browser (based on Ensembl) integrates the SNP calls from an <u>interim release 20101123</u>. This data has be submitted to dbSNP, and once rsid's have been allocated, will be absorbed into the UCSC and Ensembl browsers according to their respective release cycles. Until that point **any non rs SNP id's on this site are temporary and will NOT be maintained**.

#### Links

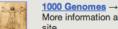

More information about the 1000 Genomes Project on the 1000 genomes main site.

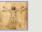

#### Pilot browser →

This browser is based on Ensembl release 60 and represents the variant set analysed as part of <u>A map of human genome variation from population-scale</u> sequencing, Nature 467, 1061.1073.

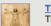

Tutorial → The 1000 Genomes Browser Tutorial.

The 1000 Genomes Project is an international collaborative project described at www.1000genomes.org.

The 1000 Genomes Browser is based on Ensembl web code.

Ensembl is a joint project of EMBL-EBI

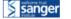

About 1000 Genomes I Contact Us I Help

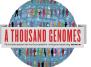

# http://browser.1000genomes.org

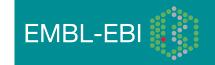

### **Tools page**

1000 Genomes

A Deep Catalog of Human Genetic Variation

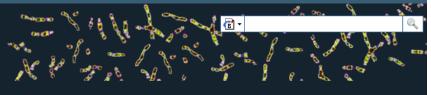

Tools I Help

We provide a number of ready-made tools for processing your data. At the moment, small datasets can be uploaded to our servers and processed online; for larger datasets, we provide an API script that can be downloaded (you will also need to install our Perl API to use these).

In the near future we aim to offer an intermediate service, whereby medium-to-large data sets can be submitted to a queue, similar to BLAST.

#### Currently available:

| Tool                              | Description                                                                                                    |                                    |                                        |
|-----------------------------------|----------------------------------------------------------------------------------------------------|------------------------------------|----------------------------------------|
| Assembly converter                | Map your data to the current assembly. Accepted file formats: <u>GFF</u> , <u>GTF</u> ,<br><u>BED</u> , <u>PSL</u><br>N.B. Export is currently in GFF only                                                         | Online version                     | API script                             |
| ID History converter              | Convert a set of Ensembl IDs from a previous release into their current equivalents.                                                                                                    | Online version<br>(max 30 ids)     | API script                             |
| Variant Effect Predict            | (Formerly SNP Effect Predictor). Upload a set of SNPs in our <u>standard format</u><br>and export a file containing consequence types. Uploaded tracks can also be<br>viewed on Location pages.                    | Online version<br>(max 750 SNPs)   | API script                             |
| Data Slicer                       | Get a subset of data from a BAM or VCF file.                                                                                                    | Online version<br>(max 10K region) |                                        |
| Variation Pattern Finder          | dentify variation patterns in a chromosomal region of interest for different<br>individuals. Only variations with functional significance such non-synonymous<br>coding, splice site will be reported by the tool. | Online version                     |                                        |
|                                   |                                                                                                    |                                    |                                        |
| 1000 Genomes release 10 - Oca bei | r 2014 © <u>EBI</u>                                                                                                    |                                    | About 1000 Genomes I Contact Us I Help |
|                                   |                                                                                                    |                                    |                                        |

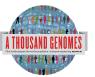

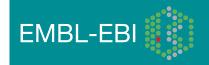

### Data slicer for subsets of the data

| 100                                                    | 0 Genomes                                                                                                    |                                                                                                    |                                                                                                    | Ser<br>mD<br>ntp |
|--------------------------------------------------------|----------------------------------------------------------------------------------------------------|----------------------------------------------------------------------------------------------------|----------------------------------------------------------------------------------------------------|------------------|
| A Deep<br>We provid<br>use these<br>In the near        | Custom Data Data Management Upload Data Attach DAS Attach Remote File Manage Data Features on Karyotype Data Converters Fastures on Karyotype Converters Fastures on Karyotype Converters Fastures on Karyotype Converters Converters Converters Converters Converters Converters Converters Converters Converters Converters Converters Converters Converters Converters Converters Converters Converters Converters Converters ConverterS ConverterS C | • Tip<br>When slicing a VCF or BAM file, both the data file and its index file should<br>The VCF file should have a ".vcf.gz" extension, and the index file should have<br>The BAM file should have a ".bam" extension, and the index file should have<br>Click here for more extensive documentation. | have a ".vcf.gz.tbi" extension, E.g: MyData.vcf.gz, MyData.vcf.gz.tbi                                                                                                    | Is I Help        |
| Currently<br>Tool<br>Assembl<br>ID Histor<br>Variant E | Variation Pattern Finder                                                                                                    | VCF / Bran File URL:<br>Region:<br>Use VCF filters (this doesn't apply to BAM files):                                                                                                    | e.g.<br>ftp://ttp.1000genomes.ebi.ac.uk/vol1/ftp/release/20101123/interim_phase1_release/ALL.chr6.phase1.<br>( e.g. 1:1-50000 )<br>None                                      |                  |
| Data Slic<br>Variation                                 | F                                                                                                    | Sample-Population Japping File URL:                                                                                                    | <ul> <li>By individual(s)</li> <li>By population(s) *</li> <li>(to filter by populations please provide URL to a Sample-Population Mapping File in the box below)</li> </ul> | ct Us I Help     |
|                                                        |                                                                                                    |                                                                                                    | e.g.<br>ftp://ftp.1000genomes.ebi.ac.uk/vol1/ftp/release/20101123/interim_phase1_release/interim_phase1.2(                                                                   |                  |
|                                                        |                                                                                                    |                                                                                                    |                                                                                                    | 5                |
| NOMES                                                  |                                                                                                    | \                                                                                                    | EMBL-EBI                                                                                                    |                  |

•••

### Get VCF Button

| Gene-based displays                                                                                                |    |                                    |                                                                               |                 | Gene: SL                           | CAAAA (ENS         | G00000204385)             |               |  |
|----------------------------------------------------------------------------------------------------|----|------------------------------------|-------------------------------------------------------------------------------|-----------------|------------------------------------|--------------------|---------------------------|---------------|--|
| Gene summary Splice variants (9) Supporting evidence Sequence External references Regulation Graduation Graduation | Lo | scription<br>cation<br>Inscripts ⊡ | solute carrier family 4<br><u>Chromosome 6: 31,8</u><br>There are 9 transcrip | 30,969-31,846,8 | ource:HGNC Symbol;/                |                    |                           |               |  |
| Variation Table     Structural Variation     Variation Image                                                       |    | Show/hide                          |                                                                               |                 | Destrie ID                         |                    | Filter                    |               |  |
| <ul> <li>External Data</li> </ul>                                                                                  |    | Name                               | Transcript ID<br>ENST0000229729                                               | 2589            | Protein ID ENSP0000229729          | <b>Length (aa)</b> | Biotype<br>Protein coding | CCDS CCDS4724 |  |
| ID History Gene history                                                                                            |    |                                    | ENST00000414427                                                               | 1233            | ENSP00000229729<br>ENSP00000398901 | 411                | Protein coding            | -             |  |
| ,                                                                                                    |    |                                    | ENST00000375562                                                               | 2505            | ENSP00000364712                    | 668                | Protein coding            | -             |  |
| J Configure this page                                                                                              |    | SLC44A4-202                        | ENST0000544672                                                                | 2634            | ENSP00000444109                    | 634                | Protein coding            | -             |  |
| 👔 Manage your data                                                                                                 |    | SLC44A4-002                        | ENST00000465707                                                               | 681             | No protein product                 | -                  | Processed transcript      | -             |  |
|                                                                                                    |    | SLC44A4-003                        | ENST0000462671                                                                | 426             | No protein product                 | -                  | Processed transcript      | -             |  |
| 🔒 Export data                                                                                                    |    | SLC44A4-007                        | ENST00000487680                                                               | 392             | No protein product                 | -                  | Processed transcript      | -             |  |
| 👔 Get VCF data                                                                                                    |    |                                    | ENST00000475563                                                               | 575             | No protein product                 | -                  | Retained intron           | -             |  |
| e dei vor dala                                                                                                    |    | SLC44A4-006                        | ENST00000479777                                                               | 655             | No protein product                 | -                  | Retained intron           | -             |  |

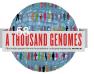

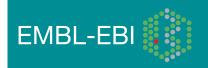

# Ensembl Variant Effector Predictor (VEP)

- Takes list of variation and annotates with respect to Ensembl features
- Returns whether the SNP has been seen in the 1000 Genomes and if it has an rs number (if one has been assigned)
- Returns SIFT, PolyPhen and Condel scores
- Extensive filtering options by MAF and populations
- Web and command line versions

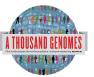

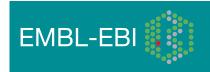

#### **Custom Data** Data Management Variant Effect Predictor: Upload Data This tool takes a list of variant positions and alleles, and predicts the effects of each of these on overlapping transcripts and regulatory regions annotated in Ensembl. The tool accepts substitutions, Attach DAS insertions and deletions as input, uploaded as a list of tab separated values, VCF or Pileup format input. Attach Remote File Manage Data Upload is limited to 750 variants; lines after the limit will be ignored. Users with more than 750 variations can split files into smaller chunks, use the standalone perl script or the variation API. See also Features on Karyotype full documentation Data Converters out file - Assembly Converter ID History Converter Variant Effect Predictor Species: Human (Homo sapiens): GRCh37 🛟 Data Slicer Variation Pattern Finds Name for this upload (optional): Paste file: Upload file: Choose File no file selecter or provide file URL: Input file format: Ensembl default \$ Options Get regulatory region consequences: 4 Type of consequences to display: + Ensembl terms

| Show HGNC identifier for genes where available:       |    |
|-------------------------------------------------------|----|
| Show Ensembl protein identifiers where available:     |    |
| Show HGVS identifiers for variants where available:   | No |
| Non-synonymous SNP predictions (human only)           |    |
| SIFT predictions:                                     | No |
| PolyPhen predictions:                                 | No |
| Condel consensus (SIFT/PolyPhen) predictions:         | No |
| Frequency filtering of existing variants (human only) |    |

variants with MAF greater than 🔷 0.1

Check for existing co-located variants:

Filter variants by frequency:

Filter: Exclude

+

Return results for variants in coding regions only:

Next >

+

+

+

+

NB: Enabling frequency filtering may be very slow for large datasets

Yes

in any 1KG low coverage population 🔷

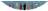

# Variation Pattern Finder

- <u>http://browser.1000genomes.org/Homo\_sapiens/</u> <u>UserData/VariationsMapVCF</u>
- VCF input
- Discovers patterns of Shared Inheritance
- Variants with functional consequences considered
- Web output with CSV and Excel downloads

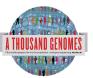

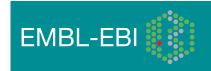

|                                                                   |                                 |            |          |                               | فلافات ساط                    | VIN NE VIE V                  |       |
|-------------------------------------------------------------------|---------------------------------|------------|----------|-------------------------------|-------------------------------|-------------------------------|-------|
| Custom Data                                                       |                                 |            |          |                               |                               |                               |       |
| Data Management                                                   | Variation Dattaux Finder        |            |          |                               |                               |                               |       |
| <ul> <li>Upload Data</li> <li>Attach DAS</li> </ul>               | Variation Pattern Finder        |            |          |                               |                               |                               |       |
| Attach Remote File                                                | Export data: CSV Excel          |            |          |                               |                               |                               |       |
| Manage Data<br>Features on Karyotype                              |                                 |            |          |                               |                               |                               |       |
| Data Converters<br>– Assembly Converter                           | Go to collapsed view            |            |          |                               |                               |                               |       |
| – ID History Converter                                            | Population ASW                  |            |          | Variation info                |                               |                               |       |
| <ul> <li>Variant Éffect Predictor</li> <li>Data Slicer</li> </ul> | ASW                             | CEU        | Freq     | rs9369628:C/T                 | rs61201828:C/T                | rs12192544:C/G                | rs59  |
| - Variation Pattern Finder                                        |                                 |            |          | 6:46620135<br>ENST00000275016 | 6:46620240<br>ENST00000275016 | 6:46620252<br>ENST00000275016 | 6:46  |
|                                                                   |                                 |            |          | SPLICE_SITE                   | NON_SYNONYMOUS_CODING:R/H     | NON_SYNONYMOUS_CODING:R/P     | NON_  |
|                                                                   |                                 |            |          |                               |                               |                               |       |
|                                                                   |                                 |            |          |                               |                               |                               |       |
| -                                                                 |                                 |            |          |                               |                               |                               |       |
|                                                                   |                                 |            |          |                               |                               |                               |       |
| 2                                                                 | 0                               | ) + +      | -        | C                             |                               |                               | ) 4 1 |
| 1                                                                 | NA20314, NA20322                | NA12348, N | 0.095    | CIC                           | CIC                           | GIC                           | GIG   |
| 1                                                                 | NA20356, NA19625 and 1 other(s) | NA11919, N | 1/ 0.092 | CIC                           | CIC                           | CIG                           | GIG   |
| 1                                                                 | NA20291, NA19985 and 5 other(s) |            | 0.069    | CIT                           | CIC                           | CIC                           | GIG   |
| 1                                                                 | NA20289, NA20294 and 4 other(s) |            | 0.057    | TIC                           | CIC                           | CIC                           | GIG   |
|                                                                   |                                 | NA12546, N | 0.026    | CIC                           | CIC                           | GIG                           | GIG   |
| 1                                                                 | NA19819                         |            | 0.012    | TIT                           | CIC                           | CIC                           | GIG   |
|                                                                   |                                 | NA12283    | 0.011    | TIC                           | CIC                           | CIG                           | GIG   |
|                                                                   | NA19908, NA20278                |            | 0.011    | CIT                           | CIC                           | GIC                           | GIG   |
| 1                                                                 | NA19703                         |            | 0.008    | CIC                           | CIC                           | CIC                           | GIG   |
| 1                                                                 | NA20351                         |            | 0.007    | CIC                           | CIC                           | CIC                           | GIG   |
|                                                                   |                                 |            | 0.006    | CIC                           | CIC                           | CIG                           | GIG   |
| 1                                                                 | NA19712                         |            | 0.004    | CIC                           | CIC                           | CIC                           | CIG   |
|                                                                   |                                 |            | 0.003    | CIC                           | CIC                           | GIC                           | GIG   |
|                                                                   |                                 |            | 0.003    | TIC                           | CIC                           | CIC                           | GIG   |
|                                                                   |                                 |            | 0.002    | CIC                           | CIC                           | CIC                           | GIG   |

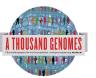

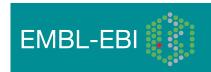

### Access to backend Ensembl databases

- Public MySQL database at
  - mysql-db.1000genomes.org port 4272
- Full programmatic access with Ensembl API
  - The 1000 Genomes Pilot uses Ensembl v60 databases and the NCBI36 assembly (this is frozen)
  - The 1000 Genomes main project currently uses Ensembl v63 databases

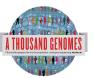

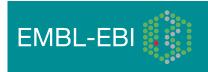

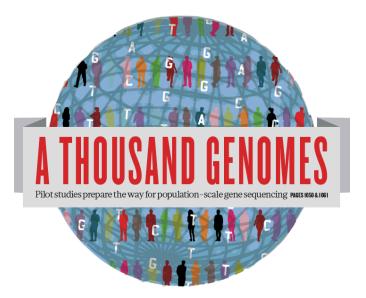

### The 1000 Genomes Project:

# Exercise 3: Using 1000 Genomes Tools

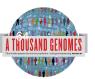

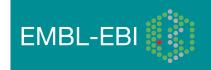

# Exercise: Using 1000 Genomes Tools

- Find the gene SLC44A4 using the search box on http://browser.
   1000genomes.org
- Get a VCF file for this Gene using the Get VCF button.
- Uncompress this file
  - You can get a copy at <u>ftp://ftp.1000genomes.ebi.ac.uk/vol1/ftp/technical/working/</u> <u>20120120\_1000genomes\_tutorial/</u> <u>6.31830969-31846823.ALL.chr6.phase1.projectConsensus.genotypes.vcf</u>
- Use this file with the Variant Effect Predictor
  - http://browser.1000genomes.org/Homo\_sapiens/UserData/UploadVariations
- Do any of the variants have deleterious effects according to SIFT or PolyPhen
- Use the example url on the page and the coordinates 6:31830700-31840700 with the Variation Pattern Finder
  - http://browser.1000genomes.org/Homo\_sapiens/UserData/VariationsMapVCF

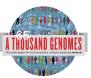

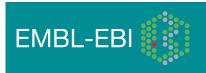

### 1000 Genomes

A Deep Catalog of Human Genetic Variation

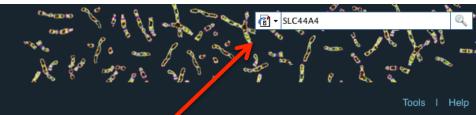

#### Search 1000 Genomes

e.g. gene BRCA2 or Chromosome 6:133098746-133108745

Go

#### Start Browsing 1000 Genomes data

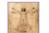

Browse Human GRCh37

<u>Protein variations</u>  $\rightarrow$ View the consequences of sequence variation at the level of each protein in the genome.

 $\frac{\text{Individual genotypes}}{\text{Show different individual's genotype, for a variant.}}$ 

#### The 1000 Genomes browser

#### Ensembl-based brow or provides early access to 1000genomes data

In order to facilitate immediate analysis of the 1000 Genomes Project data by the whole scientific community, this browser (based on Ensembl) integrates the SNP calls from an <u>interim release</u> 20101123. This data has be submitted to dbSNP, and once rsid's have been allocated, will be absorbed into the UCSC and Ensembl browsers according to their respective release cycles. Until that point any non rs SNP as on this site are temporary and will NOT be maintained.

#### Links

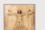

#### 1000 Genomes →

More information about the 1000 Genomes Project on the 1000 genomes main site.

#### $\underline{\text{Pilot browser}} \rightarrow$

This browser is based on Ensembl release 60 and represents the variant set analysed as part of <u>A map of human genome variation from population-scale sequencing</u>, Nature 467, 1061.1073.

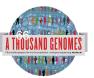

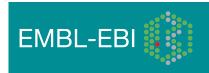

### 1000 Genomes

A Deep Catalog of Human Genetic Variation

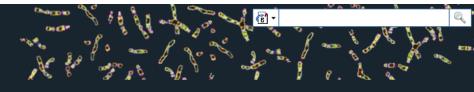

Tools I Help Human (GRCh37) Search 1000 Genomes **Results Summary** New Search You searched for 'SLC44A4' **Gene or Gene Product** 👔 Manage your data 10 entrie(s) matched your search strings. 🔒 Export data 1. Gene: ENSG0000204385 [Region in detail] SLC44A4 - solute carrier fam 24, member 4 [Source:HGNC Symbol;Acc:13941] 💼 Get VCF data 2. Transcript: ENST00000229729 [Region in detail] 3. Peptide: ENSP00000398764 [Region h. detail] SLC44A4 4. Peptide: ENSP00000392054 [Region in deta SLC44A4 5. Peptide: ENSP00000404572 [Region in detail] SLC44A4 6. Peptide: ENSP00000398901 [Region in detail] SLC44A4 7. Peptide: ENSP00000415708 [Region in detail] SLC44A4 8. Peptide: ENSP00000400263 [Region in detail] SLC44A4 9. Peptide: ENSP00000414296 [Region in detail] SLC44A4 10. Peptide: ENSP00000399161 [Region in detail] SLC44A4

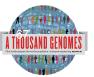

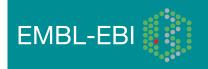

| Human (GRCh37) 🔻 Loc                                                                                                    |                                          | 46,823 Gene: SLO                                                            | C44A4            |                                                 |               |                      |          |  |
|----------------------------------------------------------------------------------------------------|------------------------------------------|-----------------------------------------------------------------------------|------------------|-------------------------------------------------|---------------|----------------------|----------|--|
| Gene-based displays                                                                                                    |                                          |                                                                             |                  | Gene: SL                                        | C44A4 (ENSC   | G00000204385)        |          |  |
| Gene summary     Splice variants (9)     Supporting evidence     Sequence     External references     Regulation     Genetic Variation | Description<br>Location<br>Transcripts 🖃 | solute carrier family of <u>Chromosome 6: 31.8</u><br>There are 9 transcrip | 330,969-31,846,8 | ource:HGNC Symbol;<br><u>23</u> reverse strand. | Acc:13941]    |                      |          |  |
| <ul> <li>Variation Table</li> <li>Structural Variation</li> <li>Variation Image</li> </ul>                                             | Show/hide of                             | columns                                                                     | _                | -                                               | _             | Filter               |          |  |
| - External Data                                                                                                    | Name 🍦                                   | Transcript ID 🔶                                                             | Length (bp) 🍦    | Protein ID                                      | Length (aa) 🍦 | Biotype 🔶            | CCDS     |  |
| ∃- ID History                                                                                                    | SLC44A4-001                              | ENST00000229729                                                             | 2589             | ENSP00000229729                                 | 710           | Protein coding       | CCDS4724 |  |
| └─ Gene history                                                                                                    | SLC44A4-004                              | ENST00000414427                                                             | 1233             | ENSP00000398901                                 | 411           | Protein coding       | -        |  |
|                                                                                                    | SLC44A4-201                              | ENST0000375562                                                              | 2505             | ENSP00000364712                                 | 668           | Protein coding       | -        |  |
| I Configure this page                                                                                                    | SLC44A4-202                              | ENST0000544672                                                              | 2634             | ENSP00000444109                                 | 634           | Protein coding       | -        |  |
| 😭 Manage your data                                                                                                    | SLC44A4-002                              | ENST0000465707                                                              | 681              | No protein product                              | -             | Processed transcript | -        |  |
| - manage your data                                                                                                    | SLC44A4-003                              | ENST00000462671                                                             | 426              | No protein product                              | -             | Processed transcript | -        |  |
| 🔒 Export data                                                                                                    | SLC44A4-007                              | ENST00000487680                                                             | 392              | No protein product                              | -             | Processed transcript | -        |  |
|                                                                                                    | SLC44A4-005                              | ENST00000475563                                                             | 575              | No protein product                              | -             | Retained intron      | -        |  |
| 💼 Get VCF data                                                                                                    | SLC44A4-006                              | ENST00000479777                                                             | 655              | No protein product                              | -             | Retained intron      | -        |  |
| 🔶 Bookmark this page                                                                                                    |                                          |                                                                             | 1                |                                                 | 1             |                      | J        |  |

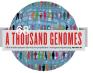

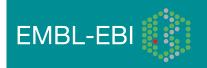

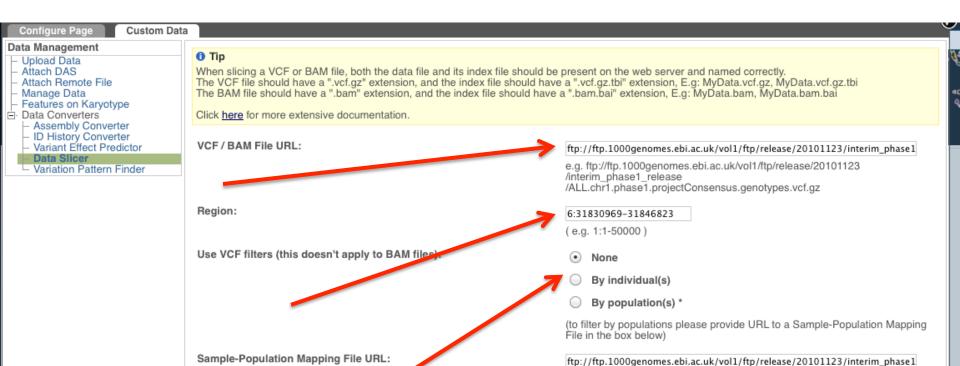

e.g. ftp://ftp.1000genomes.ebi.ac.uk/vol1/ftp/release/20101123 /interim\_phase1\_release/interim\_phase1.20101123.ALL.panel

< Back Next >

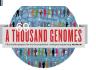

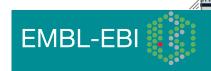

| Configure Page Custom Data                                                                                                    |                                                                                                    | V |
|----------------------------------------------------------------------------------------------------|----------------------------------------------------------------------------------------------------|---|
| Data Management Upload Data Attach DAS                                                                                                    | Thank you - your VCF file [6.31830969-31846823.ALL.chr6 consensus.genotypes.vcf.gz] [Size: 83436] has been generated.<br>Right click on the file name and choose "Save link as" from the menu                                                                                                    |   |
| <ul> <li>Attach Remote File</li> <li>Manage Data</li> <li>Features on Karyotype</li> <li>Data Converters</li> </ul>                                           | Preview                                                                                                    |   |
| <ul> <li>Assembly Converter</li> <li>ID History Converter</li> <li>Variant Effect Predictor</li> <li>Data Slicer</li> <li>Variation Pattern Finder</li> </ul> | <pre>##fileformat=VCFv4.0 ##source=BCM:SNPTools:hapfuse ##reference=1000Genomes-NCBI37 ##FORMAT=<id=gt,number=1,type=string,description="genotype"> ##FORMAT=<id=gt,number=2,type=float,description="allelic #="" #chrom="" 1<="" alt="" filter="" format="" hg00096="" id="" info="" p(allele="1" pos="" pre="" probability,="" qual="" ref=""></id=gt,number=2,type=float,description="allelic></id=gt,number=1,type=string,description="genotype"></pre> |   |
|                                                                                                    | 6 31031159 rs3869144 C T 100 PASS .<br>6 31831167 . T C 100 PASS . GT:AP                                                                                                    |   |
|                                                                                                    |                                                                                                    |   |
|                                                                                                    |                                                                                                    |   |

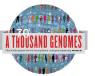

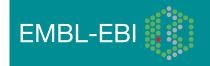

| Custom Data                                                       |                                                     |                                  | 0  |             | ٨  |
|-------------------------------------------------------------------|-----------------------------------------------------|----------------------------------|----|-------------|----|
| Assembly Converter     ID History Converter                       | Input file                                          |                                  |    | ne.         |    |
| <ul> <li>Variant Éffect Predictor</li> <li>Data Slicer</li> </ul> | Species:                                            |                                  |    | G.          |    |
| Variation Pattern Finder                                          |                                                     | Human (Homo sapiens): GRCh37 💠   |    | 463         | 8  |
|                                                                   | Name for this upload (optional):                    | SLC44A4                          |    | <b>~</b>    |    |
|                                                                   | Paste file:                                         |                                  |    |             | Т  |
|                                                                   |                                                     |                                  |    | it ca       | in |
|                                                                   |                                                     |                                  |    |             |    |
|                                                                   |                                                     |                                  |    |             |    |
|                                                                   | Upload file:                                        |                                  |    |             |    |
|                                                                   |                                                     | /Users/laura/Downloads/6. Browse |    |             |    |
|                                                                   | or provide file URL:                                |                                  |    |             |    |
|                                                                   | Input file format:                                  | VCF \$                           |    |             |    |
|                                                                   | Options                                             |                                  |    |             |    |
|                                                                   | Get regulatory region consequences:                 |                                  |    |             |    |
|                                                                   | Type of consequences to display:                    | Ensembl terms +                  | l  |             |    |
|                                                                   | Check for existing co-located variants:             | Yes ÷                            | l  |             |    |
|                                                                   | Return results for variants in coding regions only: |                                  | l  | <u>es</u> l | C  |
|                                                                   | Show HGNC identifier for genes where available:     |                                  | I  | 0.0         | -  |
|                                                                   | Show hore identifier for genes where available.     |                                  |    |             |    |
|                                                                   | Show Ensempt protein identifiers where available:   |                                  | I  |             |    |
|                                                                   | Show HGVS identifiers for variants where available: | No \$                            | ľ  |             |    |
|                                                                   | Non-synonymous SNP predictions (namen only)         |                                  |    |             |    |
|                                                                   | SIFT predictions:                                   | Prediction only ÷                |    |             |    |
|                                                                   | PolyPhen predictions:                               | Prediction only \$               |    |             |    |
|                                                                   | Condel consensus (SIFT/PolvPhen) predictions:       |                                  | // |             |    |

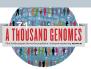

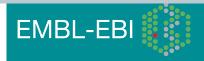

| 6_31833249_A/G | 6.2        | 1022240   | G |      | 000000004295         | ENST00000487680 | Transcript |            | UPSTREAM      |       |         |          |            |       |
|----------------|------------|-----------|---|------|----------------------|-----------------|------------|------------|---------------|-------|---------|----------|------------|-------|
|                |            |           | G |      |                      |                 | Transcript |            | DOWNSTREAM    |       | -       | -        | -          | -     |
| 6_31833249_A/G |            |           |   |      |                      | ENST00000414427 |            |            |               |       | -       | -        | -          | -     |
| 6_31833249_A/G |            |           | G |      |                      | ENST00000479777 | Transcript |            | DOWNSTREAM    |       | -       | -        | -          | -     |
| 6_31833249_A/G |            |           | G | EINS |                      | ENST00000475563 | Transcript |            | DOWNSTREAM    |       | -       | -        | -          | -     |
| 6_31833357_C/T |            |           | Т | TAIC |                      | ENSR00000487922 | • ·        | ire H      | EGULATORY_REG | ION   | -       | -        | -          | -     |
| 6_31833357_C/T |            |           | Т |      |                      | ENST00000495807 | Transcript |            | UPSTREAM      |       | -       | -        | -          | -     |
| 6_31833357_C/T |            |           | Т |      |                      | ENST0000480384  | Transcript |            | UPSTREAM      |       | -       | -        | -          | -     |
| 6_31833357_C/T |            |           | T |      |                      | ENST0000491768  | Transcript |            | UPSTREAM      |       | -       | -        | -          | -     |
| 6_31833357_C/T |            |           | Т |      |                      | ENST00000375631 | Transcript |            | UPSTREAM      |       | -       | -        | -          | -     |
| 6_31833357_C/T |            |           | Т |      |                      | ENST00000479533 | Transcript |            | UPSTREAM      |       | -       | -        | -          | -     |
| 6_31833357_C/T | <u>6:3</u> | 1833357   | Т | ENS  | <u>5G00000204385</u> | ENST00000229729 | Transcript | NON        | _SYNONYMOUS_C | ODING | 1625    | 1604     | 535        | R/H   |
|                |            |           |   |      |                      |                 |            |            |               |       |         |          |            |       |
| 6_31833357_C/T | 6:3        | 1833357   | т | ENS  | G00000204385         | ENST0000375562  | Transcript | NON        | _SYNONYMOUS_C | ODING | 1544    | 1478     | 493        | R/H   |
|                |            |           | - |      |                      |                 |            |            |               |       |         |          |            |       |
|                |            |           |   |      |                      |                 |            |            |               |       |         |          |            |       |
| 6_31833357_C/T | <u>6:3</u> | 1833357   | Т | ENS  | 5G0000022.1385       | ENST00000544672 | Transcript | NON        | _SYNONYMOUS_C | ODING | 1673    | 1376     | 459        | R/H   |
|                |            |           |   |      |                      |                 |            |            |               |       |         |          |            |       |
| 6_31833357_C/T | 6:3        | 1833357 🚅 | Т | E    |                      |                 |            | 1KG        | 6 31833357    |       |         | I        |            | · · · |
| 6_31833357_C/T |            |           | т | E    | -                    | -               | -          | ING        | 0 31033337    | -     |         |          |            | · ·   |
| 6_31833357_C/T |            |           | Т | E    | -                    | -               | -          | 1KG        | 6 31833357    | -     |         |          |            | · ·   |
| 6_31833357_C/T |            |           | Т | E    | 505                  | DAL             | 0-1-1-     |            |               |       |         |          |            | · ·   |
| 6_31833612_C/G |            |           | G | _    | 535                  | R/H             | cGc/cAc    | <u>1KG</u> | 6 31833357    |       |         |          |            |       |
| 6_31833612_C/G |            |           | G | E    |                      |                 |            |            |               |       |         |          | _damaging; |       |
| 6_31833612_C/G |            |           | G | E    |                      |                 |            |            |               | Cond  | el=dele | terious  |            | · ·   |
| 0_01000012_0/0 | 0.0        | 1000012   | G |      | 493                  | R/H             | cGc/cAc    | 11/0       | 6 31833357    | CIET. | dolotor | iouer    |            |       |
|                |            |           |   |      | 495                  | n/n             | CGC/CAC    | ING        | 0 31033357    |       |         |          |            |       |
|                |            |           |   |      |                      |                 |            |            | -             | POly  | 'nen=p  | ossibly_ | _damaging  |       |
|                |            |           |   |      |                      |                 |            |            |               | Cond  | el=dele | terious  |            |       |
|                |            |           |   |      | 459                  | R/H             | cGc/cAc    | 1KG        | 6 31833357    | SIFT- | deleter | ious:    |            |       |
|                |            |           |   |      | 400                  | 1011            | 000,0110   | The second | 0 1000001     |       |         | P        | _damaging; |       |
|                |            |           |   |      |                      |                 |            |            |               |       |         |          | _uamaying, | ·     |
|                |            |           |   |      |                      |                 |            |            |               | Cond  | el=dele | terious  |            |       |
|                |            |           |   |      | -                    | -               | -          | 1KG        | 6 31833357    | -     |         |          |            |       |
|                |            |           |   |      |                      |                 |            | 1KG        | 6 31833357    | _     |         |          |            |       |
|                |            |           |   |      | -                    | -               |            |            |               | -     |         |          |            |       |
|                |            |           |   |      | -                    | -               | -          | <u>1KG</u> | 6 31833357    | -     |         |          |            | 1     |
|                |            |           |   |      |                      |                 |            | 1100       |               |       |         |          |            |       |
|                |            |           |   |      |                      |                 |            |            |               |       |         |          |            |       |

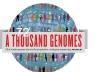

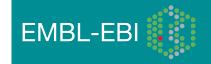

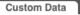

#### Data Management

#### Upload Data

- Attach DAS
- Attach Remote File
- Manage Data
- Features on Karyotype
- Data Converters
  - Assembly Converter
  - ID History Converter
     Variant Effect Predictor
  - Data Slicer
  - Data Slicer - Variation Pattern Finder

#### Variation Pattern Finder:

The Variation Pattern Finder allows one to look for patterns of shared variation between individuals in the same vcf file. The finder looks for distinct variation combinations within the region, as well as individuals associated with each variation combination pattern. Only variants which have potentially functional consequences are considered, both intergenic and intronic snps are excluded. Click <u>here</u> for more extensive documentation.

The search will be performed on any VCF file you provided. It should be a URL for the file location. Please refer to <a href="http://vcftools.sourceforge.net/specs.html">http://vcftools.sourceforge.net/specs.html</a> for VCF format specification. A URL for the latest VCF file for variation calls and genotypes released by the 1000 Genomes Project is displayed as an example below the input box. A mapping file between individual sample and population is required as well. The latest mapping file between individual sample and population released by the 1000 Genomes Project is displayed as well below the input box.

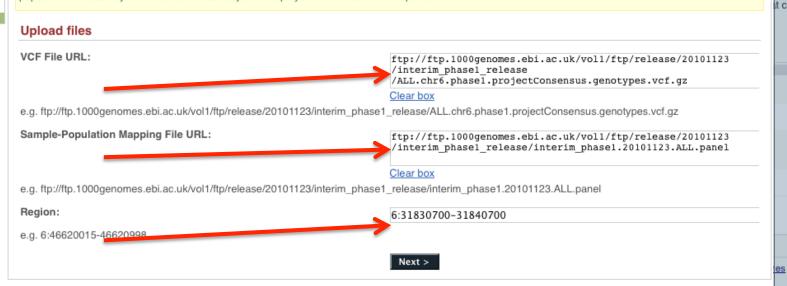

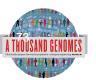

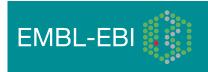

Ś

#### Custom Data

#### Data Management

- Upload Data
   Attach DAS
   Attach DAS
   Attach Remote File
   Manage Data
   Features on Karyotype
   Data Converters
   Assembly Converter
   ID History Converter
   Variant Effect Predictor
   Data Slicer

- Data Slicer

Variation Pattern Finder

|          | Export da              | ata: <u>CS</u> | V Excel              |                            |              |          |              |              |             |              |            |            |                           |                                   |                                 |                          |
|----------|------------------------|----------------|----------------------|----------------------------|--------------|----------|--------------|--------------|-------------|--------------|------------|------------|---------------------------|-----------------------------------|---------------------------------|--------------------------|
|          | 0.0                    |                | 1                    |                            |              |          |              |              | SDIG        | TIACEWAIAA   | ACTCXIS    |            |                           |                                   |                                 |                          |
| P        |                        |                | VB                   | h 💰 🗵                      | <b>. . .</b> | 5.4      | . T.         | fx 🔤         | 100%        |              |            |            |                           |                                   |                                 |                          |
|          |                        |                | × 4                  |                            |              |          |              |              |             |              |            |            |                           |                                   |                                 |                          |
| 1        | Home                   | Layout         | Tables               | Charts                     | SmartAr      | t Fo     | ormulas      |              | Review      |              |            |            |                           |                                   | 7493:G/C                        | rs644827:T               |
| e co     | Edit                   |                | 1.1.00.1.5           | Font                       |              |          |              | lignment     |             | General      | lumber     | _          |                           | Format                            | 009                             | 6:31838441               |
|          | 🖣 🚽 🛃 Fi               |                | ibri (Body)          |                            | • A• A•      |          |              | abc 🔻 📰 🕽 ۱  | Wrap Text 🔻 | General      |            | •          | <b>-</b>                  | Normal                            |                                 |                          |
| Pa       | ste 🥜 C                | lear 🔹 🛛 🖪     | ΙU                   |                            | 🧆 🔹 🦰        | • =      | = =          | ¢= \$        | Merge 🔻     | 😴 <b>*</b> % | •.0<br>.00 | .00<br>≎.0 | Conditional<br>Formatting | Bad                               | J0229729<br>JONYMOUS CODING:Q/E | ENST0000022<br>NON SYNON |
|          | A1                     | ÷ 6            | ) 💿 (= f             | x ASW                      |              |          |              |              |             |              |            |            | Torritating               |                                   |                                 | ENST0000037              |
| 4        | К                      | L              | M                    | N                          | 0            | Р        | Q            | R            | S           | Т            | U          |            | V                         |                                   | IONYMOUS_CODING:Q/E             | NON_SYNON                |
| 1        | MXL                    | PUR            | TSI                  | YRI                        | Freq         | 6.210211 | E0 6.210211  | 67 6.2102120 | C 6.2102120 | 1 6.21021470 | 6.2102225  | 7 6.21     | 000660 6.01               | 16706632 rs1171<br>1836976 6:3183 | ,00544672                       | ENST0000054              |
| 2        |                        |                |                      |                            |              | ENSTOOO  | 002 ENST0000 | 002 ENST0000 | 02 ENST0000 | 02 ENST00000 | 2 ENST0000 | D2 ENST    | 000002 ENS                | T000002 ENSTOC                    | IONYMOUS_CODING:Q/E             | NON_SYNON                |
| 4        |                        |                |                      |                            |              | ENST000  | 003 ENST0000 | 003 ENST0000 | 03 ENST0000 | 03 ENST00000 | 3 ENST0000 | D3 ENST    | 000003 ENS                | T000003 ENST00                    | 00414427                        |                          |
| 5<br>6   |                        |                |                      |                            |              | ENSTOOD  | 005 ENST0000 | 005 ENST0000 | 05 ENST0000 | 05 ENST00000 | 5 ENSTODOO |            |                           | T000005 ENSTO0<br>T000004 ENSTO0  | 40NYMOUS_CODING:Q/E             |                          |
| 7        | NA19758: N             | HG01048: H     | (NA20787; N          | NA19116: NA                | 0.293        | CIC      | TIT          | G G          | cic         | тіт          | cic        | GGG        | G G                       |                                   |                                 |                          |
| 8        |                        |                | (NA20801; N          |                            |              |          | тіт          | G G          | cic         | тіт          | cic        | G G        | G 0                       | G G                               |                                 | CIC                      |
| 9        |                        |                | (NA20588; N          |                            |              |          | TIT          | G G          | CIC         | TIT          | CIC        | G G        | GIG                       |                                   |                                 | CIT                      |
| L0<br>L1 | NA19747; N/<br>NA19746 | HG01102        |                      | NA19119; NA<br>NA19172; NA |              |          | TIT          | GIG          | CIC         | T T<br>T T   | CIC        | G G<br>G G | G 0                       |                                   |                                 | -                        |
| 12       | NA19756                |                | 11720020, 14         | NA19160; NA                |              |          | TIT          | G G          | CIC         | TIT          | CIC        | GIG        | GIG                       |                                   |                                 | TIC                      |
| 13       |                        |                |                      | NA19209                    | 0.013        |          | TIT          | G G          | CIC         | TT           | CIC        | G G        | G                         |                                   |                                 | CIC                      |
| L4<br>L5 |                        | HG01105        | NA20510; NA20783; NA |                            | 0.008        |          | T T<br>T T   | G G<br>G G   | CIC         | T T<br>T T   | CIC        | G G<br>G G | G 0<br>G 0                |                                   |                                 |                          |
| 16       | NA19682; N             |                | NA20765; N           | •                          | 0.005        |          | TIT          | GIG          | CIC         | TIT          | CIC        | GG         | GIG                       |                                   |                                 | CIC                      |
| L7       |                        |                |                      |                            | 0.004        | TIC      | TIT          | G G          | cic         | TT           | cic        | A G        | G                         | G G G                             |                                 | TIC                      |
| L8<br>L9 |                        |                |                      | NA18933<br>NA19098; NA     | 0.003        |          | TIT          | GIG          | CIC         | T T<br>T T   | CIC        | G A<br>A G | G 0                       |                                   | _                               | CIT                      |
| 20       | NA19740                |                |                      | NA19098; NA                | 0.003        |          | TIT          | GIG          | CIC         | TIT          | CIC        | GG         | GIG                       |                                   |                                 |                          |
| 21       |                        |                |                      |                            | 0.003        |          | TT           | G G          | cic         | TT           | CIC        | G G        | G 0                       | C G                               |                                 | CIC                      |
| 22       |                        |                |                      |                            | 0.002        |          | TIT          | G G          | CIC         | TIT          | CIC        | A A        | GIG                       |                                   |                                 | TIC                      |
| 23       |                        |                |                      |                            | 0.002        |          | TIT          | GIG          | CIC         | T T<br>T T   | CIC        | GGG        | GIG                       |                                   |                                 | CIC                      |
| 25       | NA19675                |                |                      |                            | 0.002        |          | TIT          | G G          | CIC         | CIT          | CIC        | G G        | GIG                       |                                   |                                 |                          |
| 26       |                        |                |                      | NA19093                    | 0.002        |          | CIT          | G G          | CIC         | TIT          | CIC        | G G        | G 0                       |                                   |                                 | CIC                      |
| 27<br>28 |                        | HG00734        |                      | NA18486                    | 0.002        |          | TIT          | G A<br>G A   | CIC         | T T<br>T T   | CIC        | G G<br>G G | G 0<br>G 0                |                                   |                                 | CIC                      |
| 29       |                        |                |                      |                            | 0.001        |          | TIT          | GIG          | CIC         | TT           | CIC        | GIG        | GIG                       |                                   |                                 | CIT                      |
| 30       | NA19678                |                |                      |                            | 0.001        | cic      | тіт          | G G          | cic         | TIC          | cic        | G G        | GIG                       | G G G                             |                                 | CIC                      |
| 31<br>32 |                        |                | NA20818              |                            | 0.001        |          | TIT          | A G<br>G G   | CIC         | TIT          | CIC        | GIG        | GIG                       |                                   |                                 |                          |
| sz<br>33 |                        |                | NAZU818              |                            | 0.001        |          | TIT          | GIG          | CIC         | T T<br>T T   | CIC        | G G<br>G G | G 0                       |                                   |                                 | CIT                      |
| 34       |                        |                |                      | NA19095                    | 0.001        | тіс      | TT           | G G          | cic         | TT           | CIC        | G G        | G                         | G G G                             |                                 |                          |
| 35       |                        |                |                      | 1440452                    | 0.001        |          | TIT          | GIG          | CIC         | TIT          | CIC        | G G        | AIG                       |                                   |                                 |                          |
| 36<br>37 |                        |                |                      | NA19152                    | 0.001        |          | TIT          | GIG          | CIC         | TIT          | CIC        | GGG        | G 0                       |                                   |                                 |                          |
| 38       |                        |                |                      | NA19146                    | 0.001        |          | TIT          | GIG          | CIC         | TIT          | cic        | G A        | GIG                       |                                   |                                 |                          |
| 39       |                        |                |                      | NA19099                    | 0.001        |          | TIC          | G G          | CIC         | TIT          | cic        | G G        | GIG                       |                                   |                                 |                          |
| 40<br>41 | NA19752                |                |                      |                            | 0.001        |          | TIT          | GIG          | CIC         | T T<br>T T   | CIC        | G G<br>G G | GIA                       |                                   |                                 |                          |
| +1<br>12 |                        |                |                      |                            | 0.001        |          | TIT          | GIG          | CIC         | TIT          | CIC        | GG         | GIG                       |                                   |                                 |                          |
| 13       |                        | HG01083        |                      |                            | 0.001        |          | TIT          | GIG          | CIC         | TIT          | cic        | G G        | AIG                       |                                   |                                 |                          |
| 14       |                        |                |                      |                            |              |          |              |              |             |              |            |            |                           |                                   | _                               |                          |
| 15<br>16 |                        |                |                      |                            |              |          |              |              |             |              | -          |            |                           |                                   | -                               |                          |

11

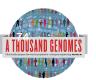

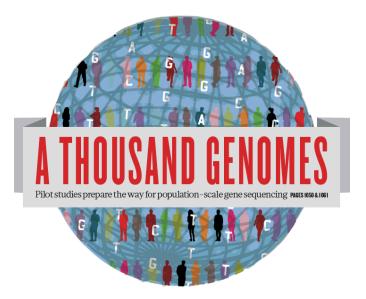

### The 1000 Genomes Project:

# Finding out about New Data and using Data on Campus

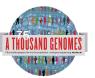

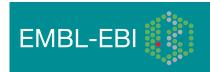

### Announcements

- http://1000genomes.org
- <u>1000announce@1000genomes.org</u>
- <u>http://www.1000genomes.org/1000-genomes-annoucement-mailing-list</u>
- <u>http://www.1000genomes.org/announcements/rss.xml</u>
- http://twitter.com/#!/1000genomes
- info@1000genomes.org

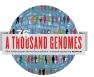

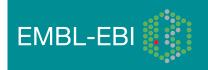

### Thanks

- The 1000 Genomes Project Consortium
- Paul Flicek, Laura Clarke
- Richard Smith and Holly Zheng Bradley
- Giulietta Spudich and Denise Carvalho-Silva

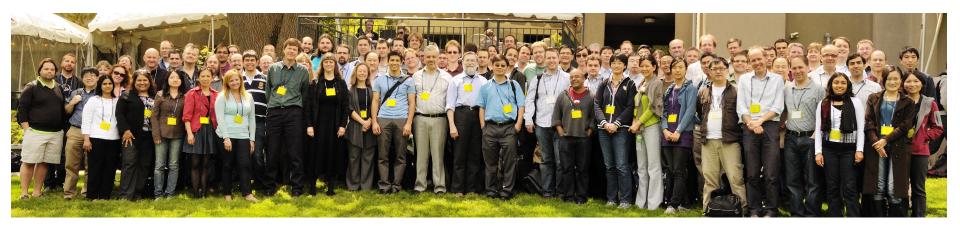

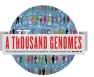

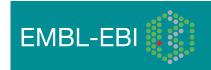